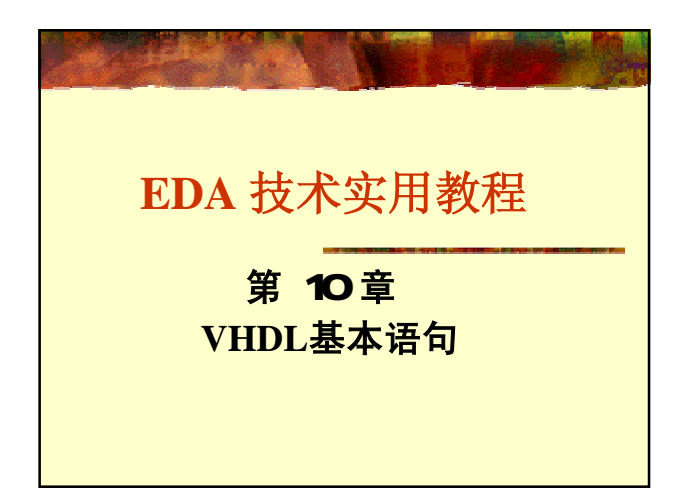

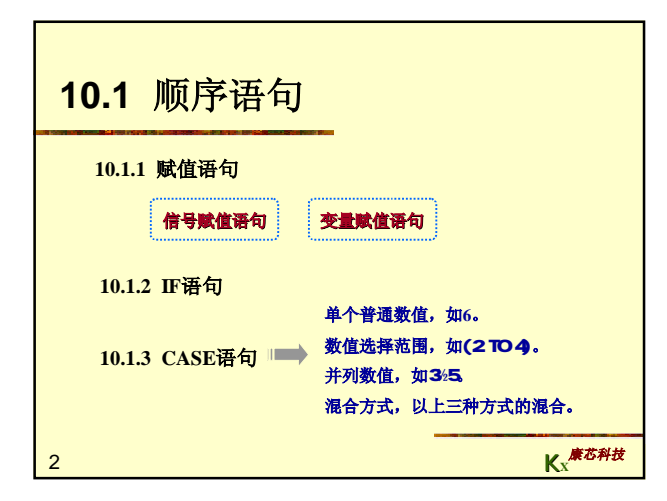

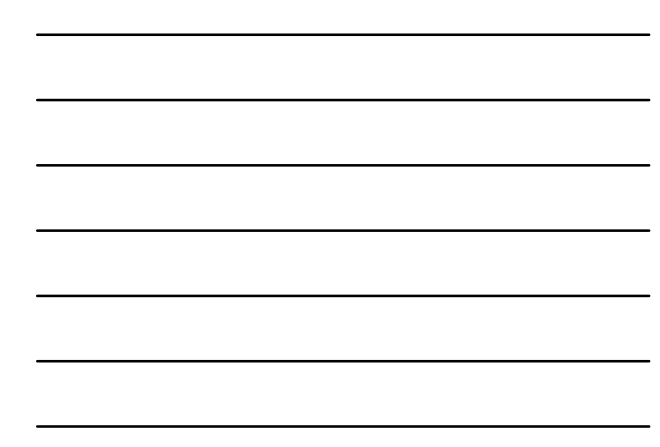

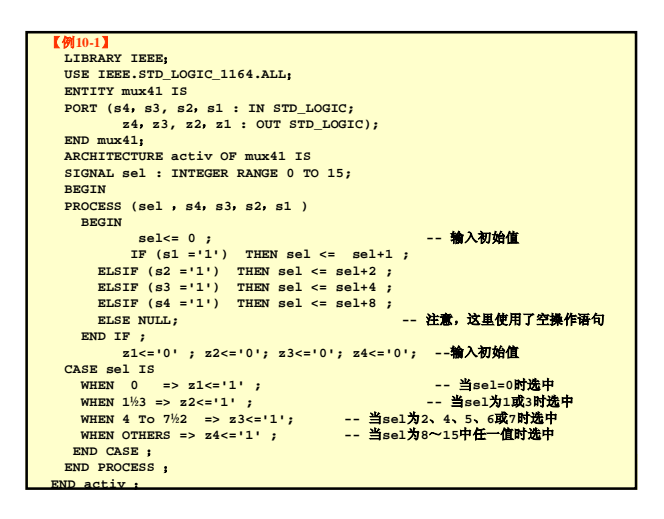

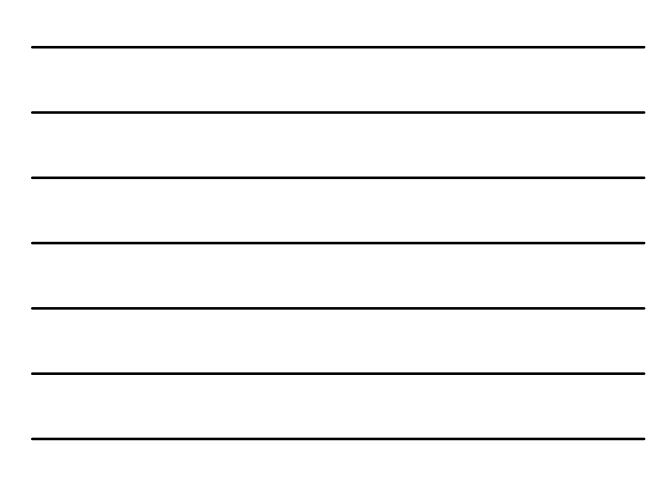

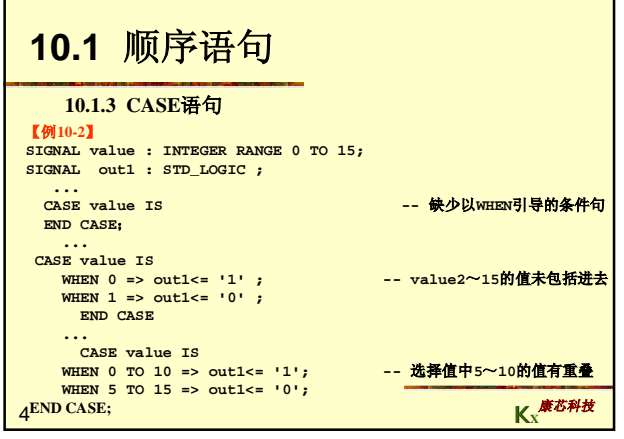

٦

Г

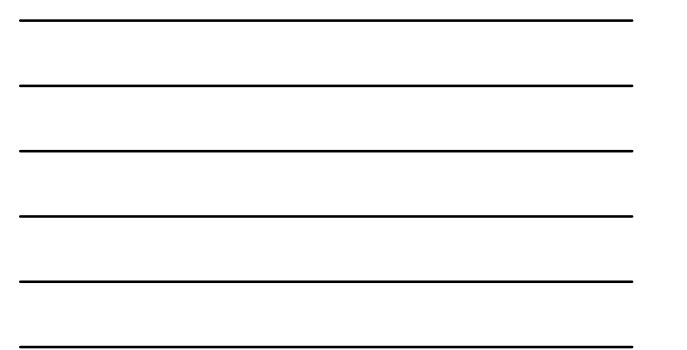

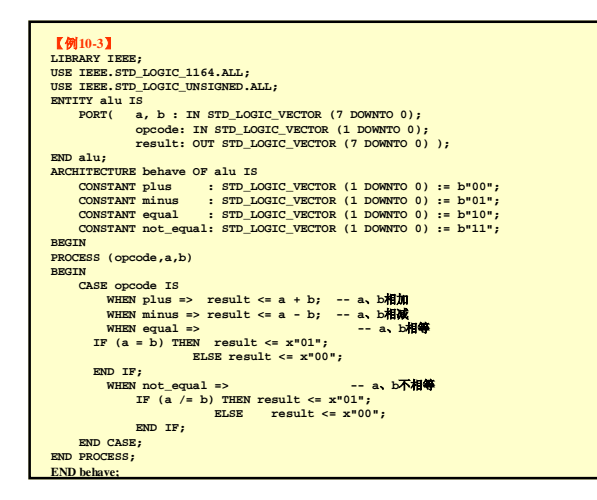

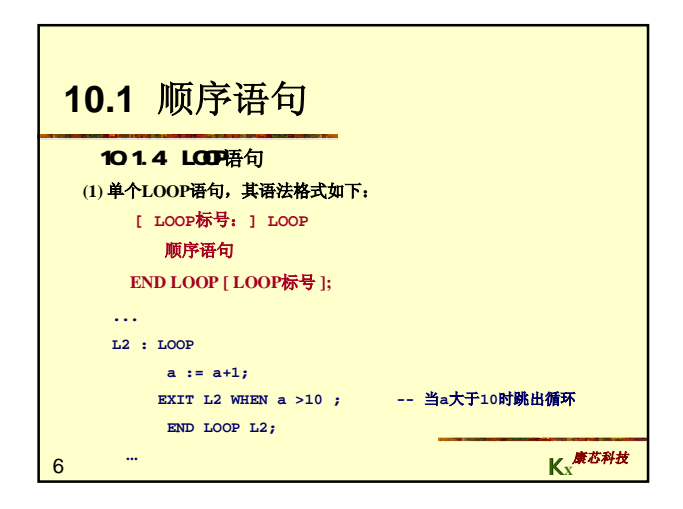

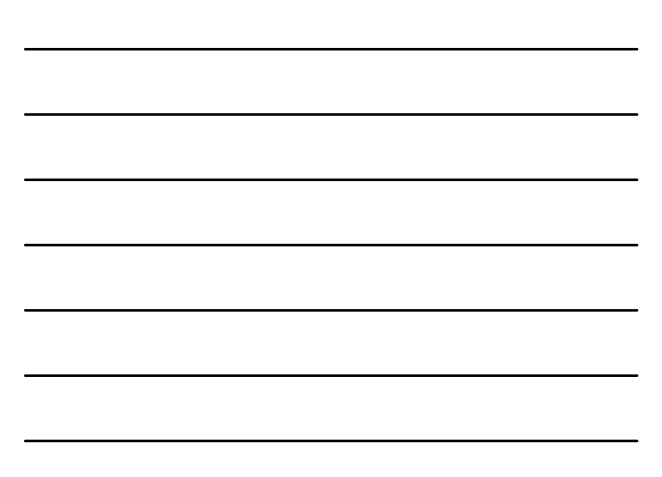

## **10.1** 顺序语句

## 101.4 LOOP语句

**(2) FOR\_LOOP**语句,语法格式如下: **[LOOP**标号:**] FOR** 循环变量,**IN** 循环次数范围 **LOOP**  顺序语句 **END LOOP [LOOP**标号**]**;

**K<sup>X</sup>** 康芯科技

## **10.1** 顺序语句

7

[例10-4]<br>LIBRARY IEEE;<br>USE IEEE.STD\_LOGIC\_1164.ALL;<br>ENTITY p\_check IS<br>PORT ( a : IN STD\_LOGIC\_VECTOR (7 DOWNTO 0);<br>END p\_check;<br>ARCHITECTURE opt OF p\_check IS<br>SIGNAL tmp : STD\_LOGIC ;<br>SIGNAL tmp : STD\_LOGIC ;<br>SIGNAL tmp : S **BEGIN**<br>**PROCESS(a) BEGIN tmp <='0'; FOR n IN 0 TO 7 LOOP tmp <= tmp XOR a(n); END LOOP ; y <= tmp; END PROCESS; END opt;** 

## 9 **10.1** 顺序语句 101.4 LOOP语句 【例**10-5**】 **SIGNAL a, b, c : STD\_LOGIC\_VECTOR (1 TO 3); ... FOR n IN 1 To 3 LOOP a(n) <= b(n) AND c(n);** END LOOP**;**<br>此<mark>段程序等效于顺序执行以下三个信号赋值操作:</mark><br>a(1)<=b(1) AND c(1);<br>a(2)<=b(2) AND c(2); **a(3)<=b(3) AND c(3);**

**K<sup>X</sup>** 康芯科技

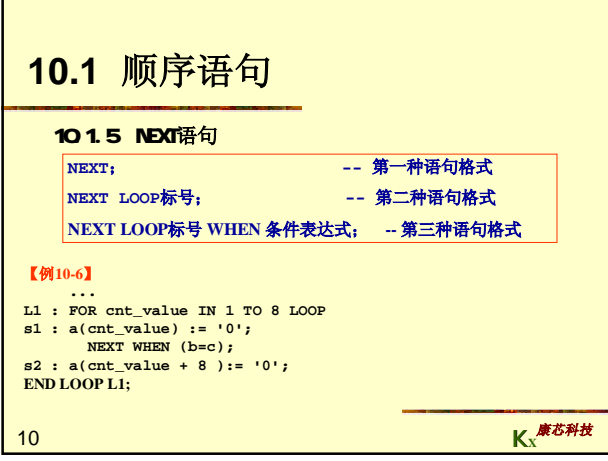

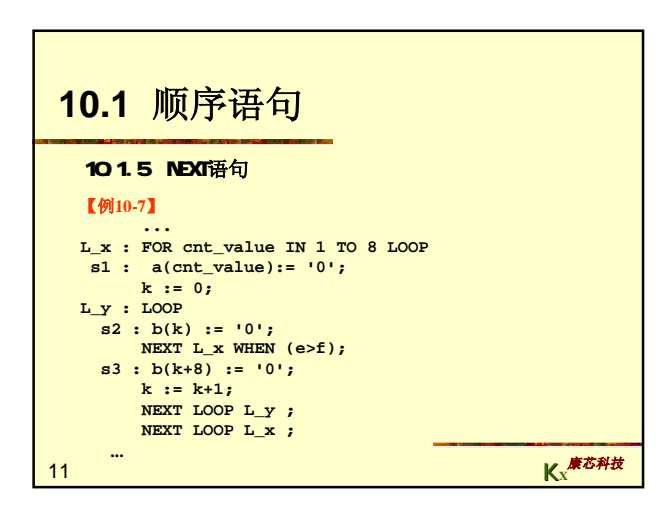

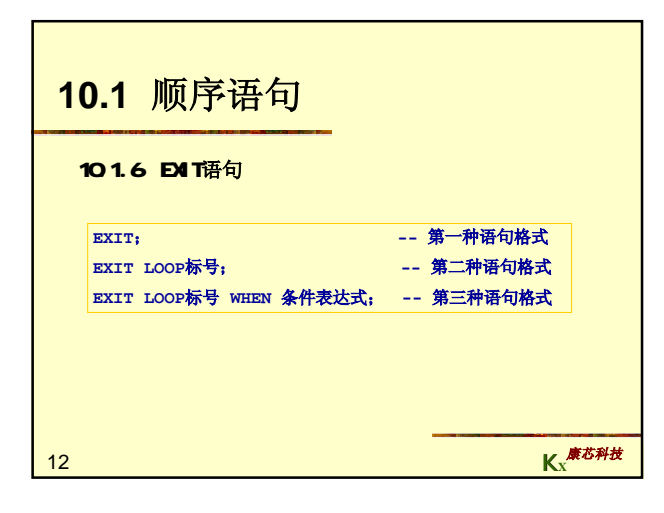

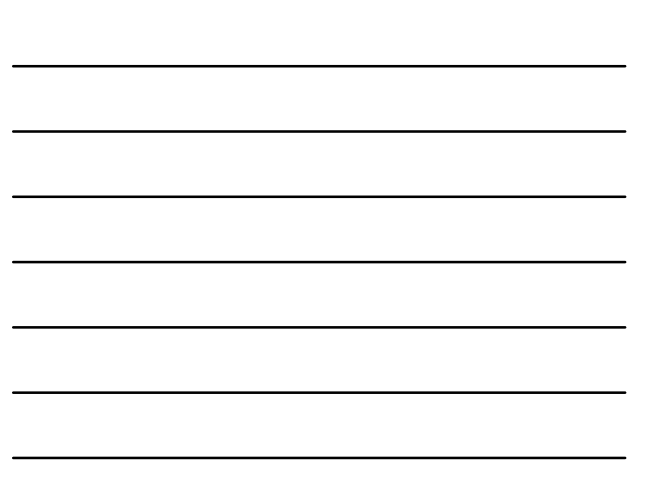

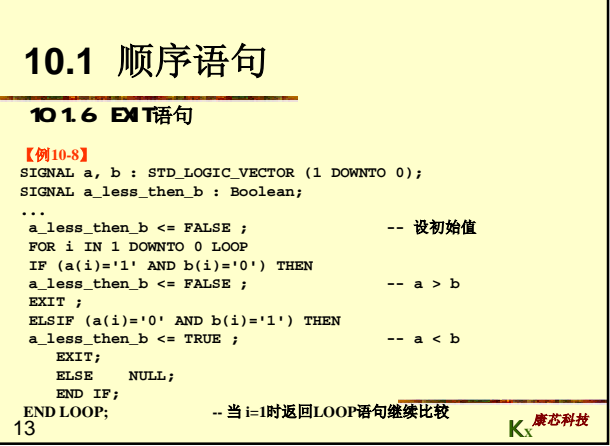

 $\overline{\phantom{0}}$ 

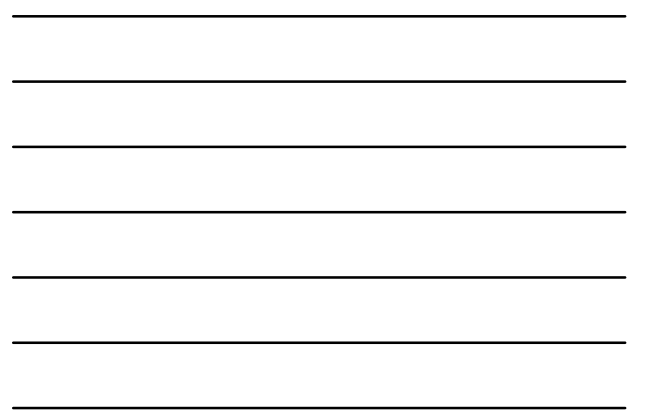

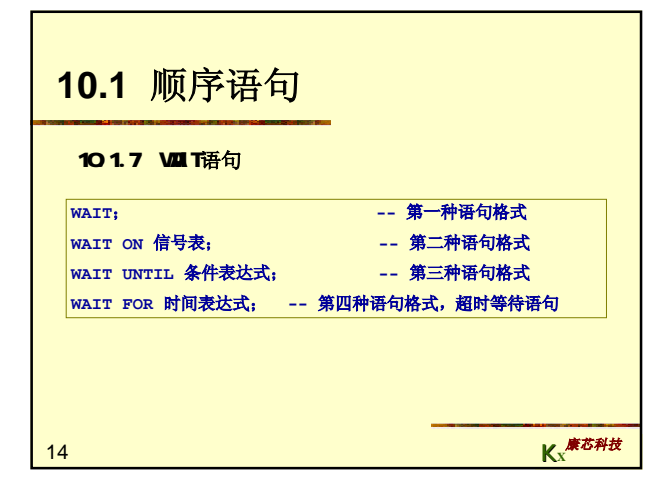

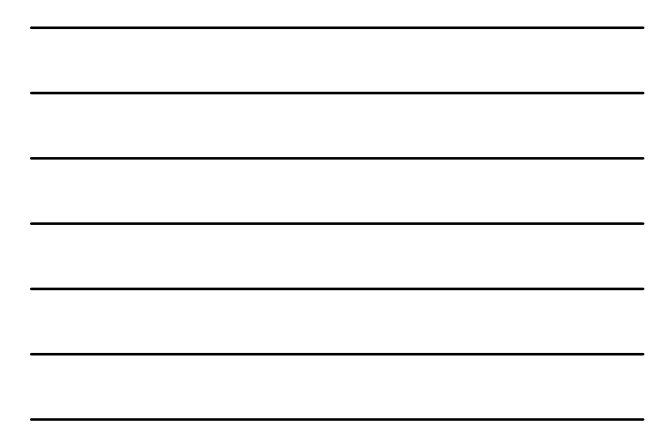

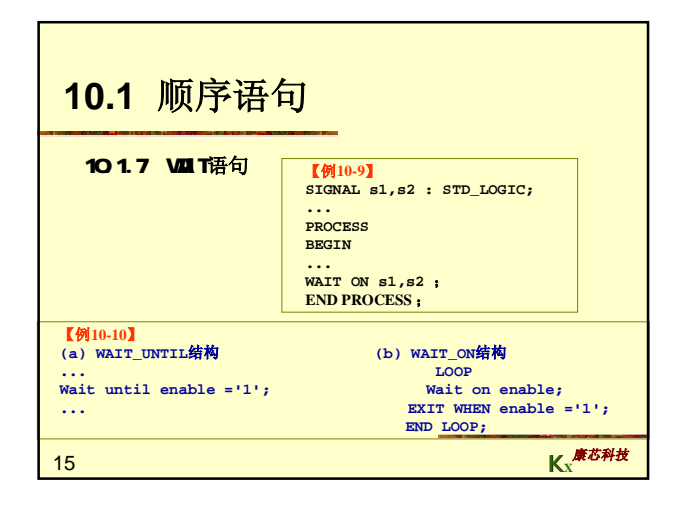

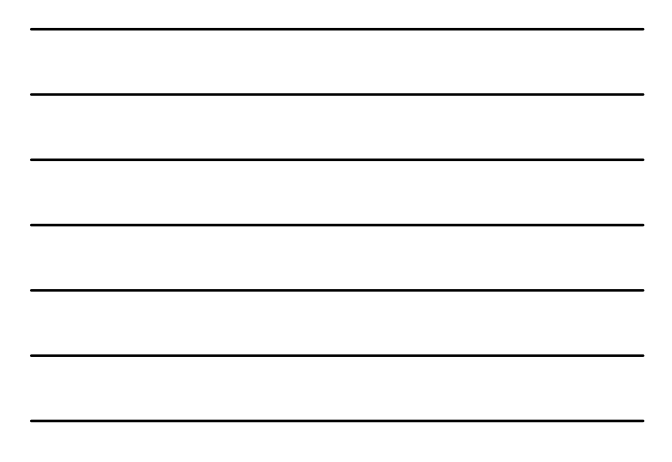

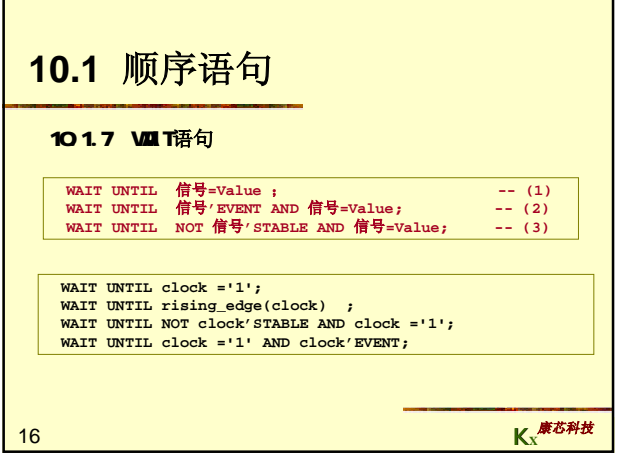

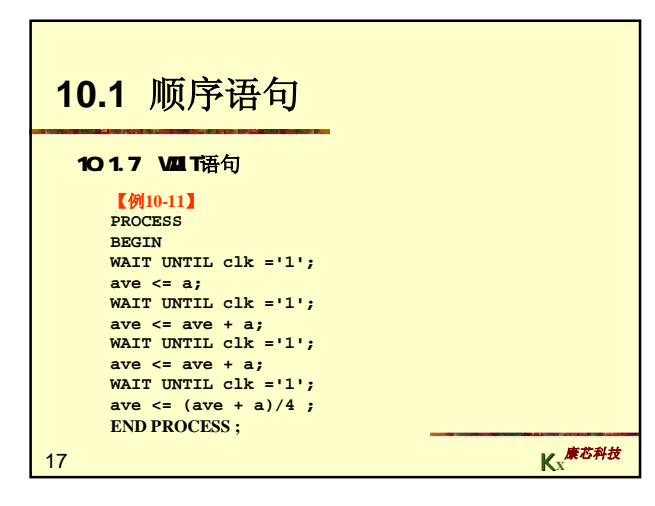

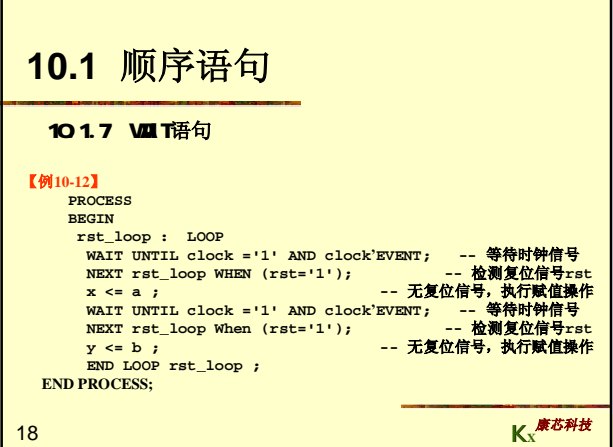

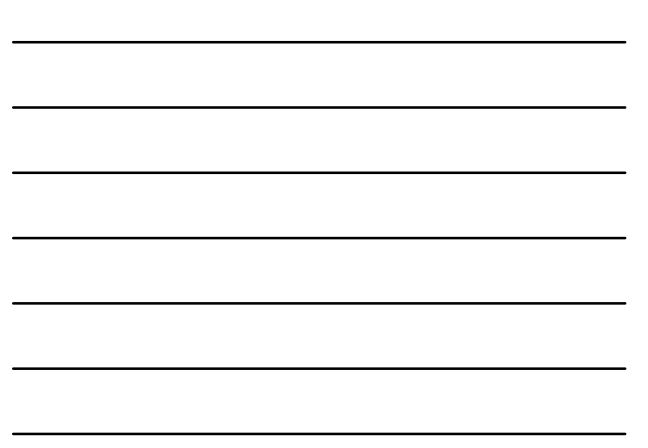

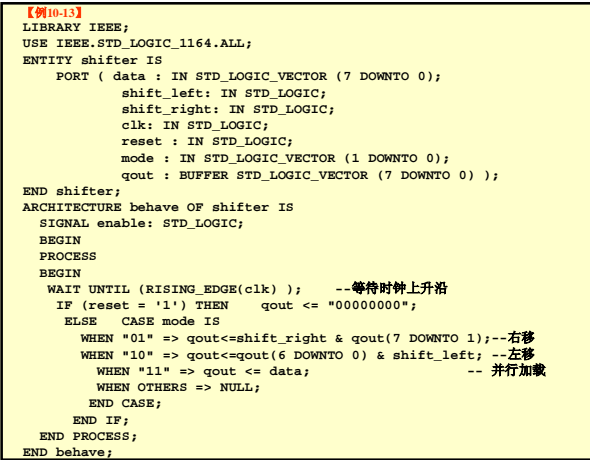

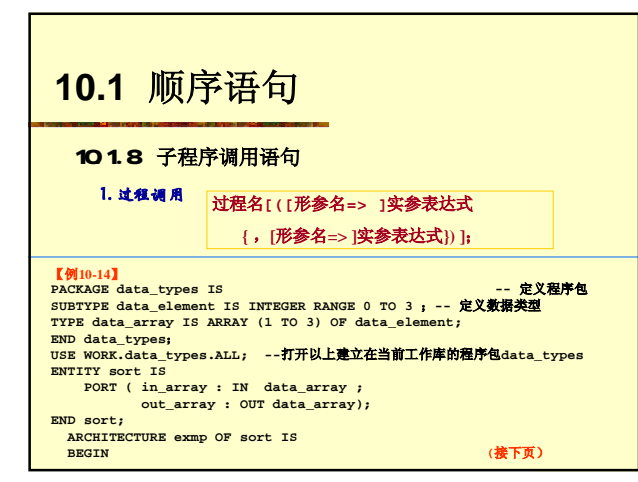

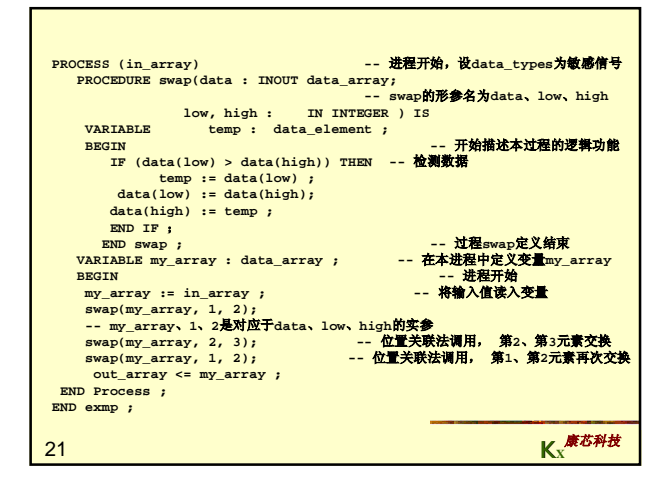

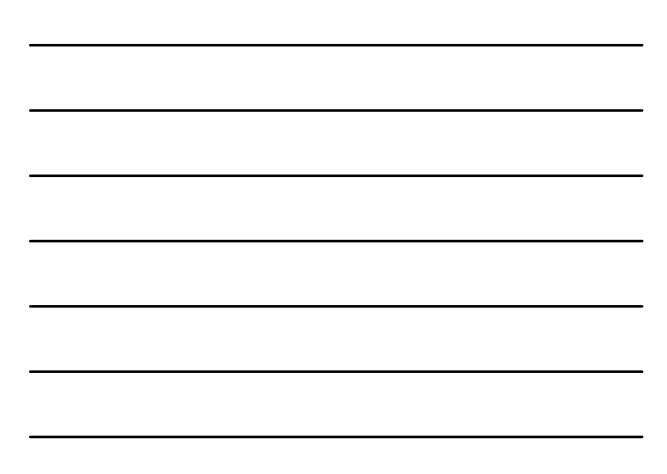

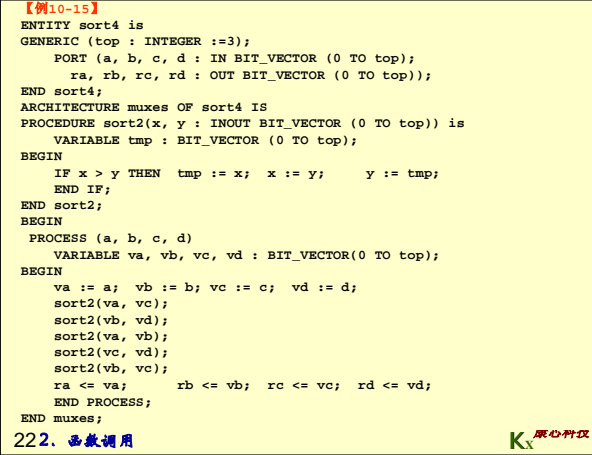

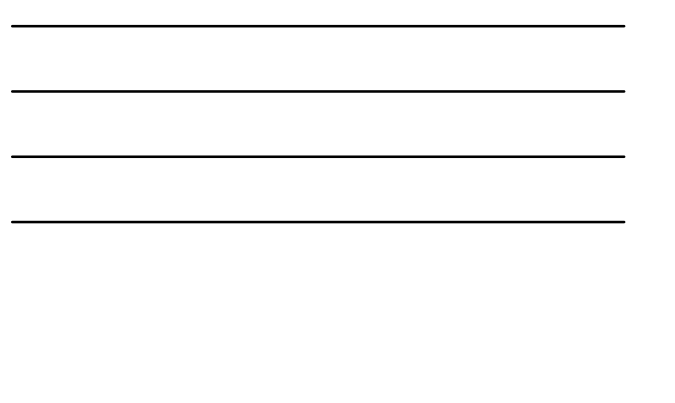

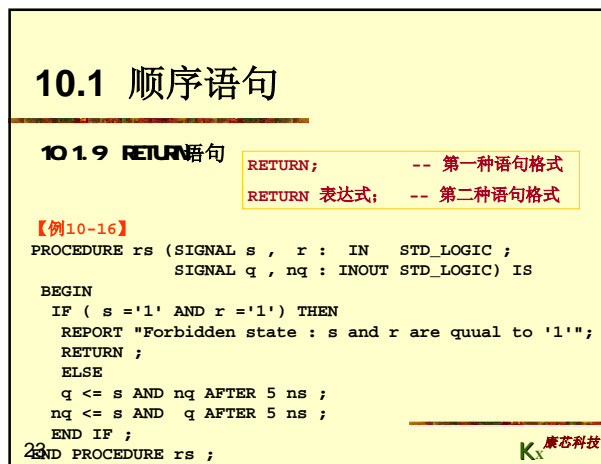

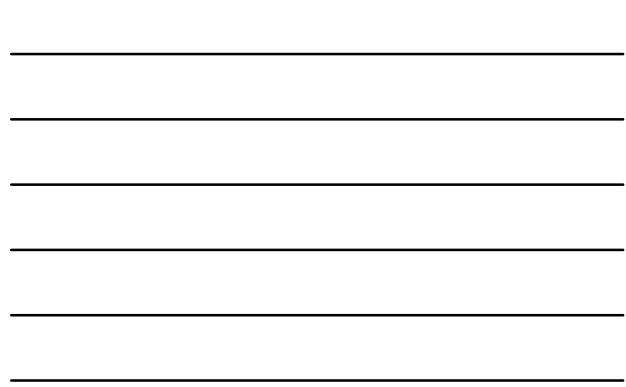

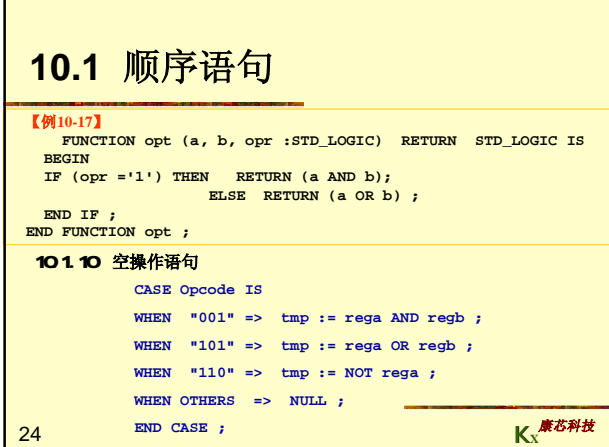

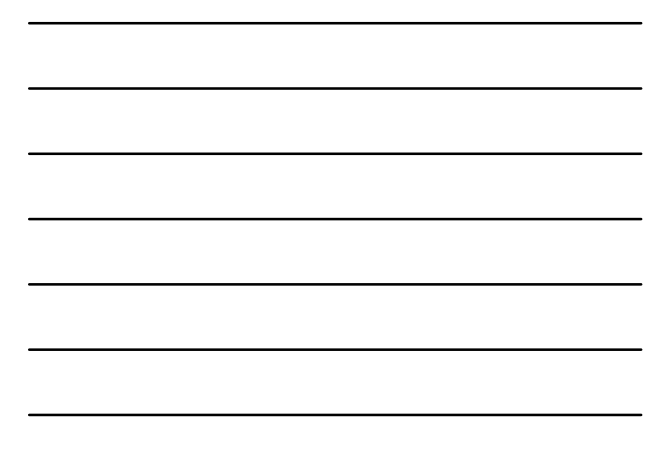

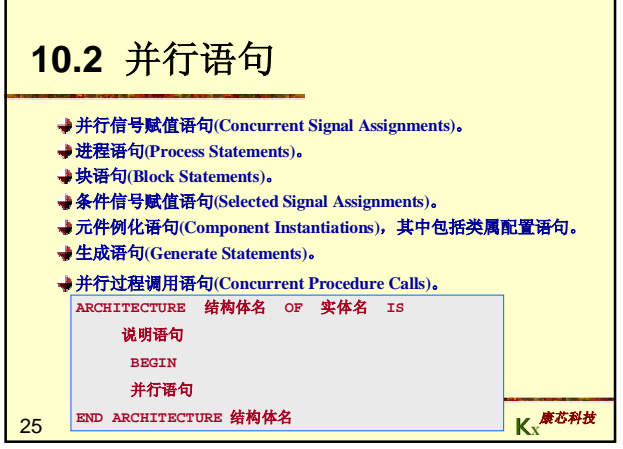

 $\overline{\phantom{0}}$ 

F

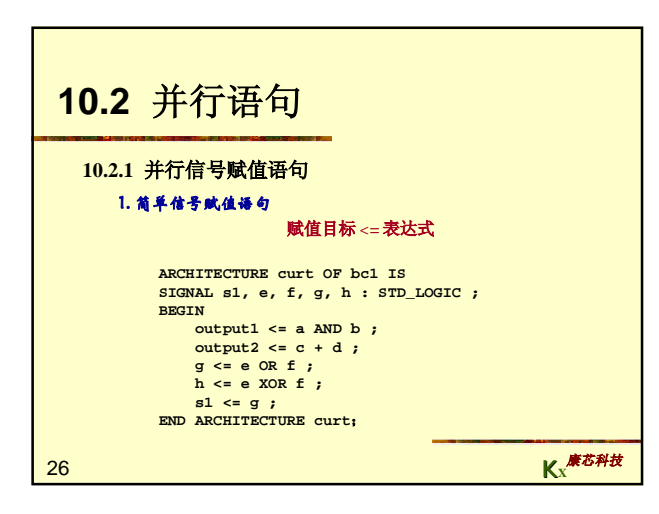

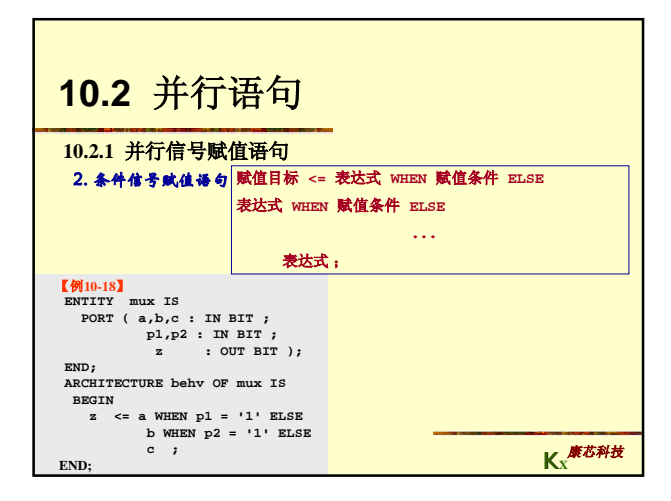

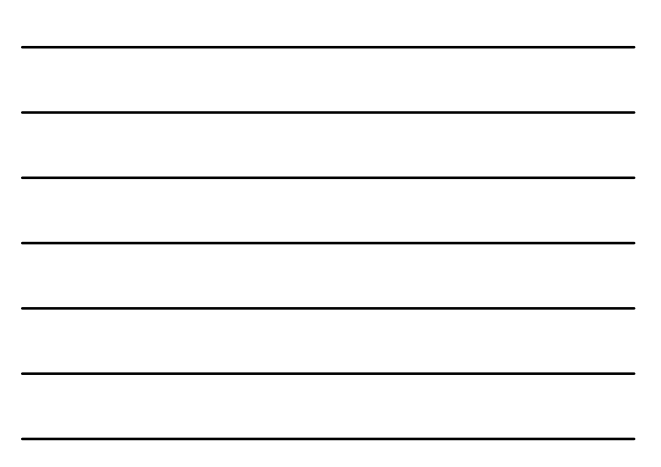

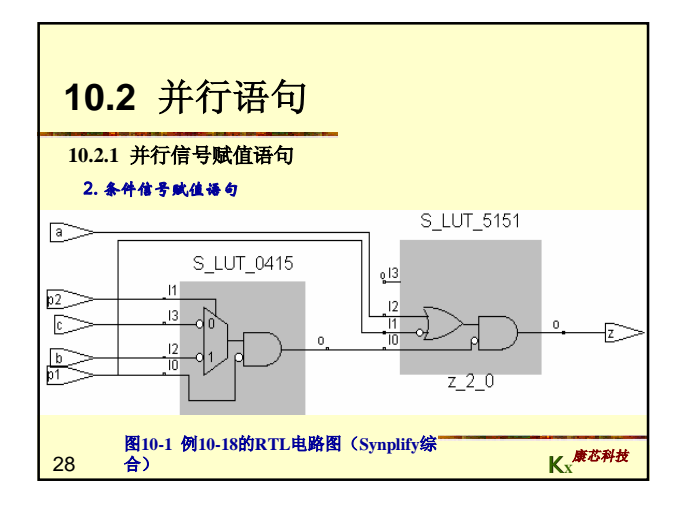

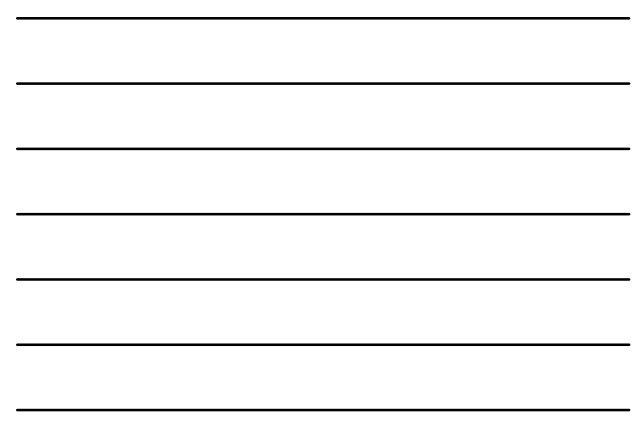

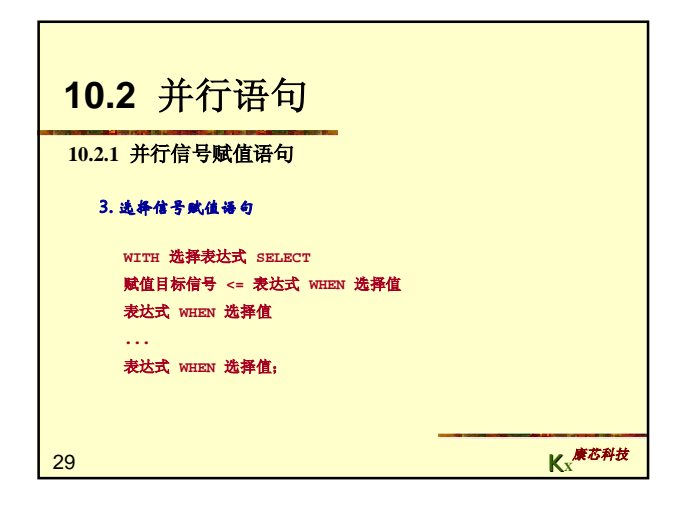

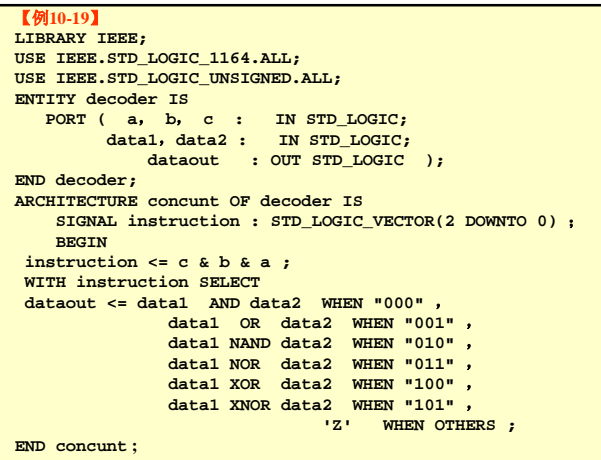

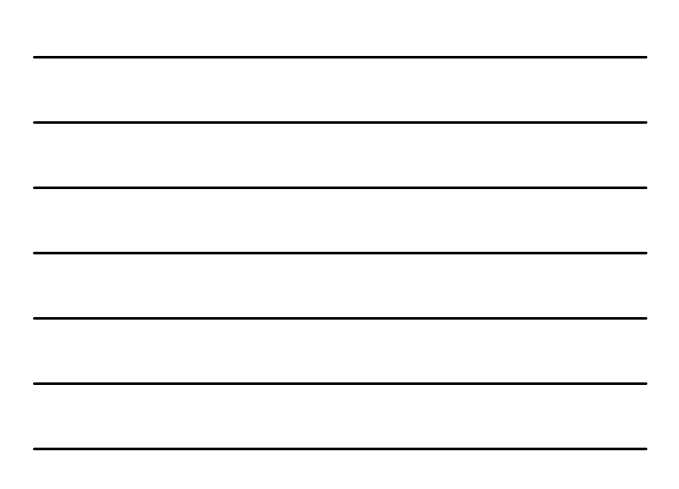

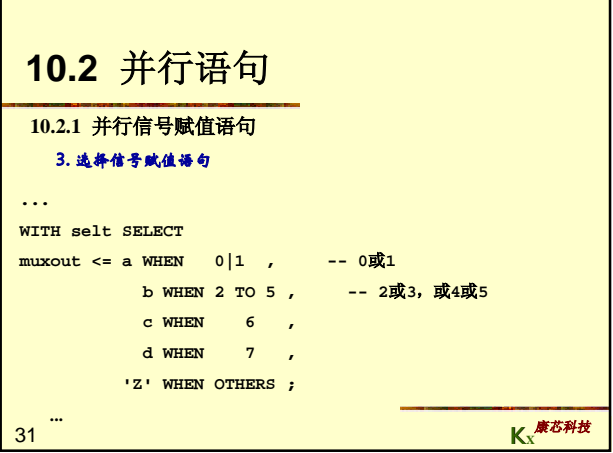

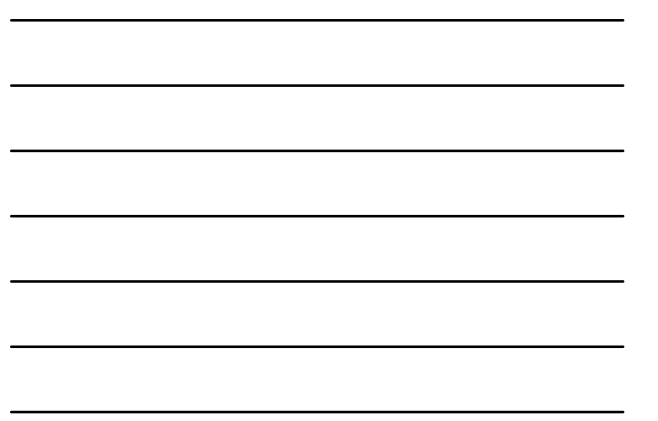

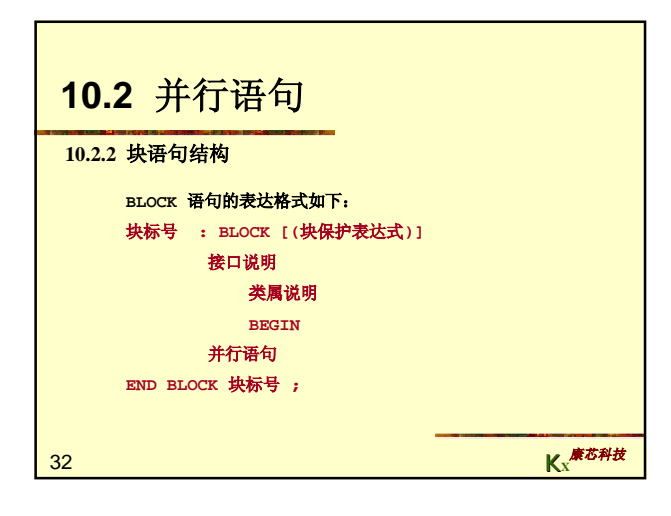

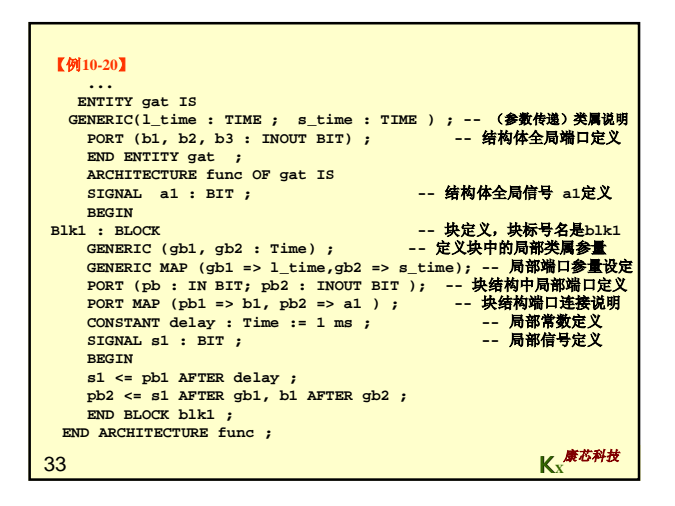

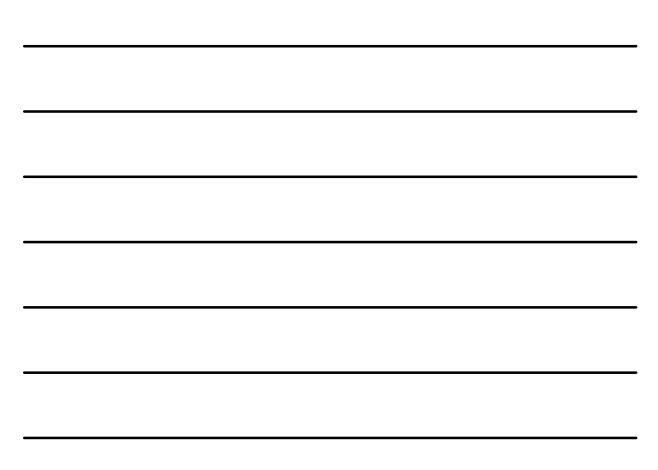

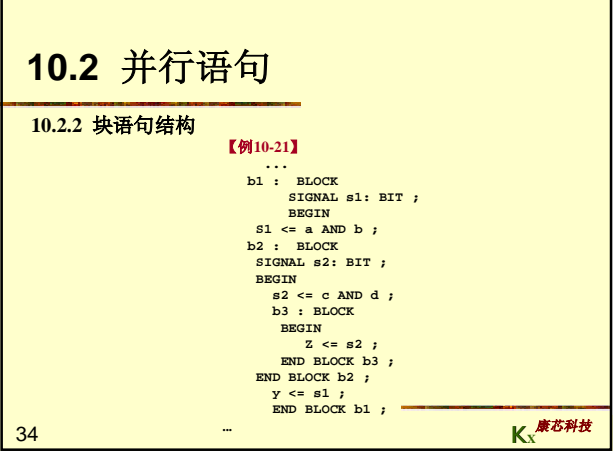

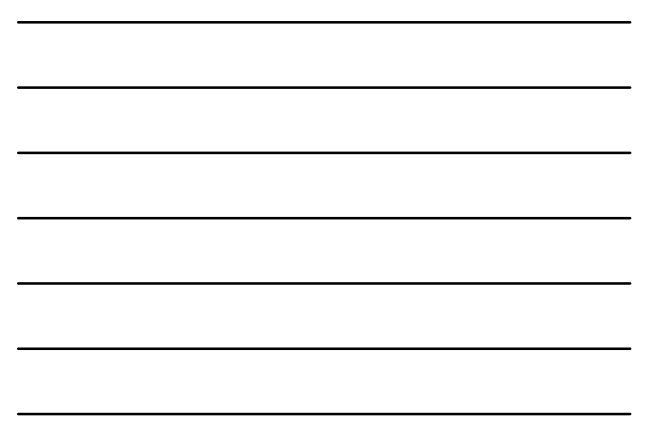

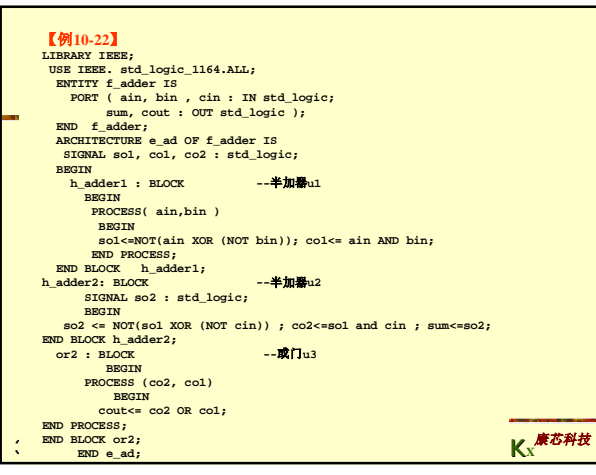

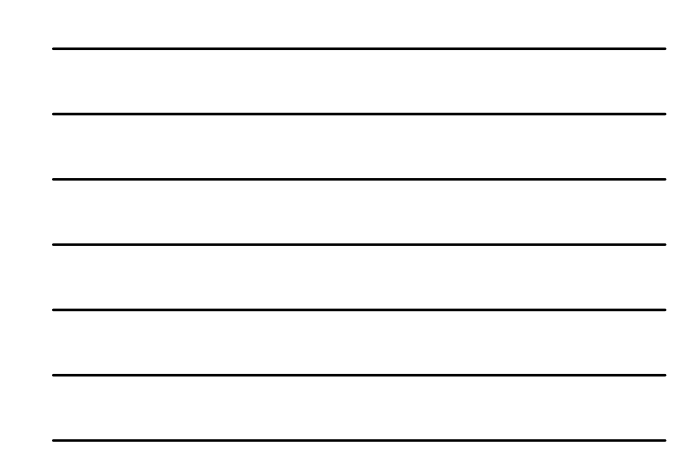

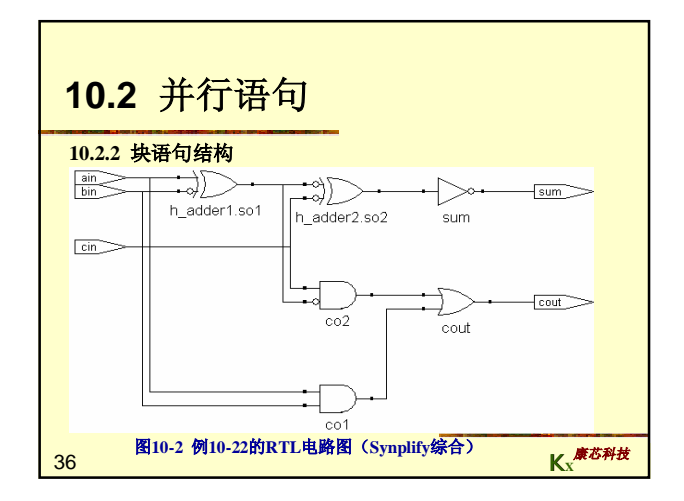

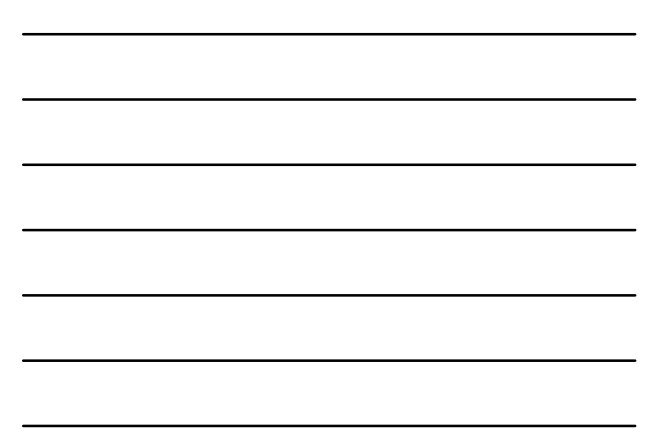

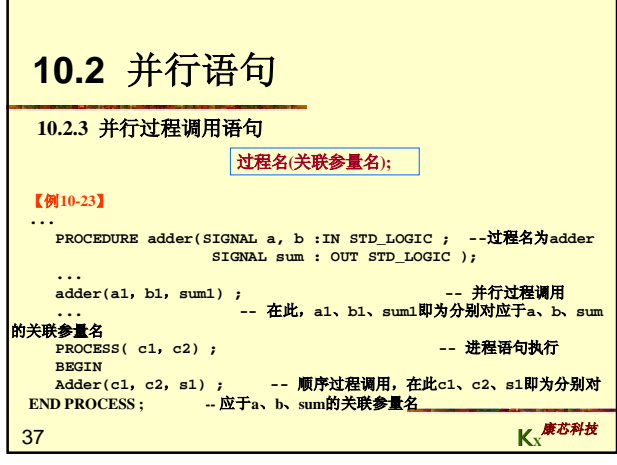

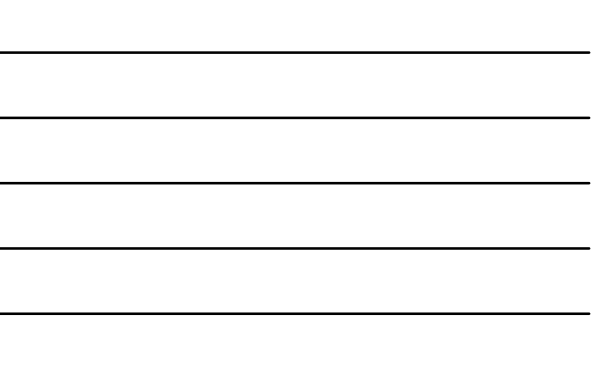

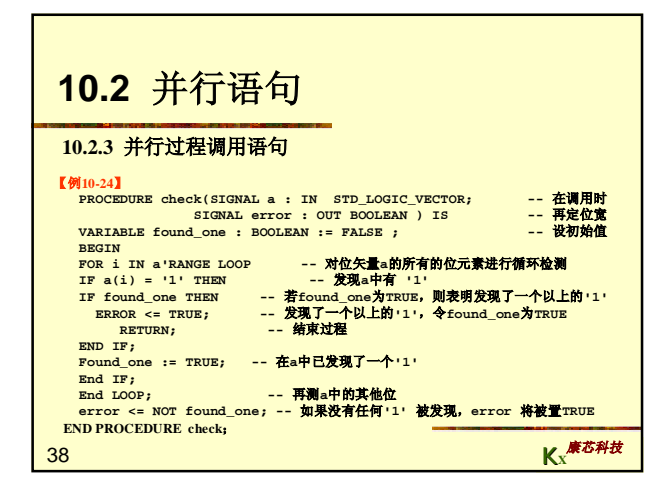

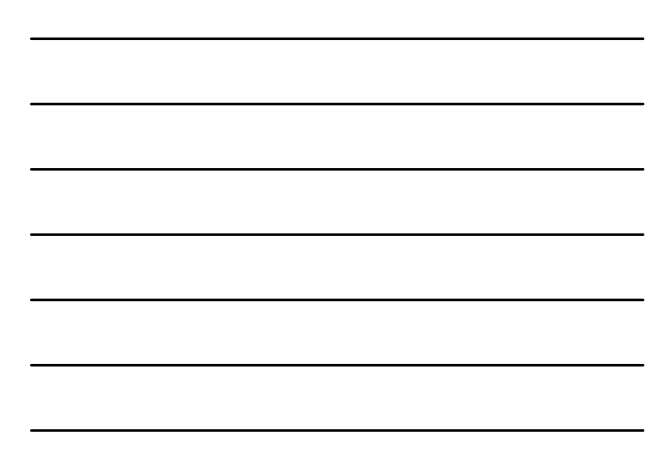

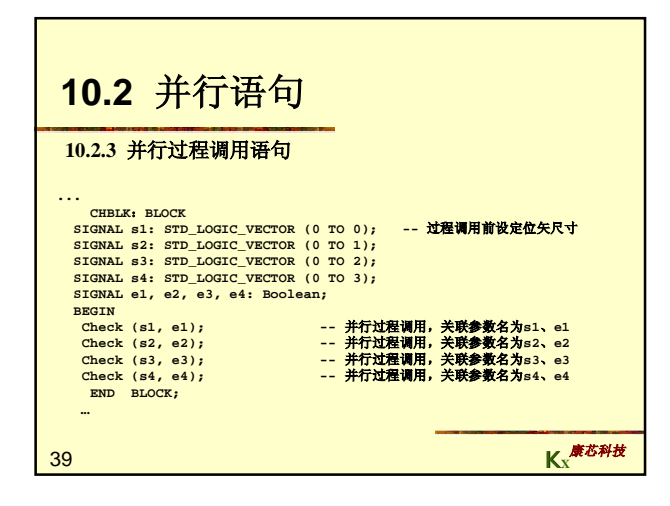

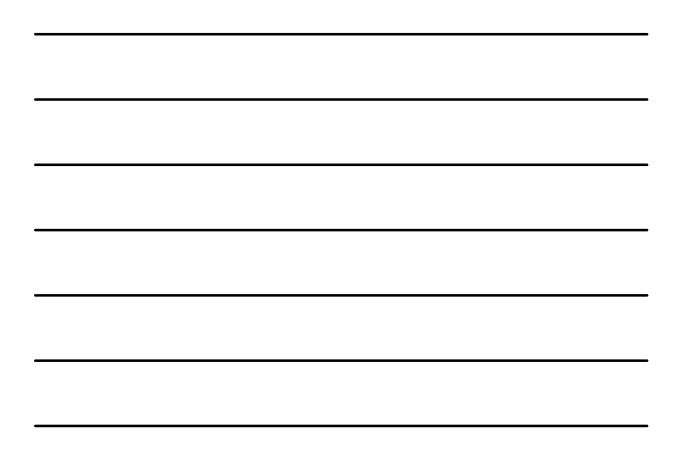

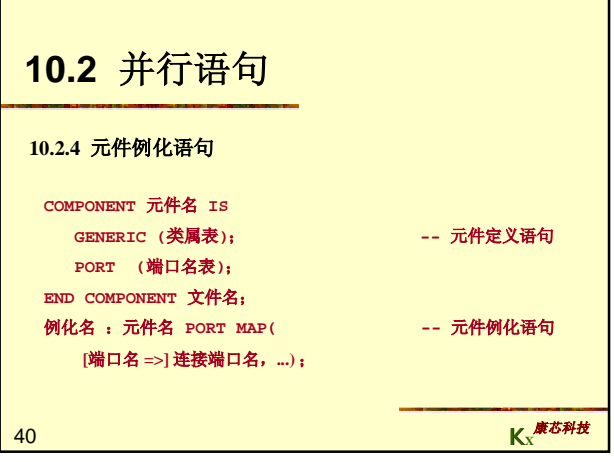

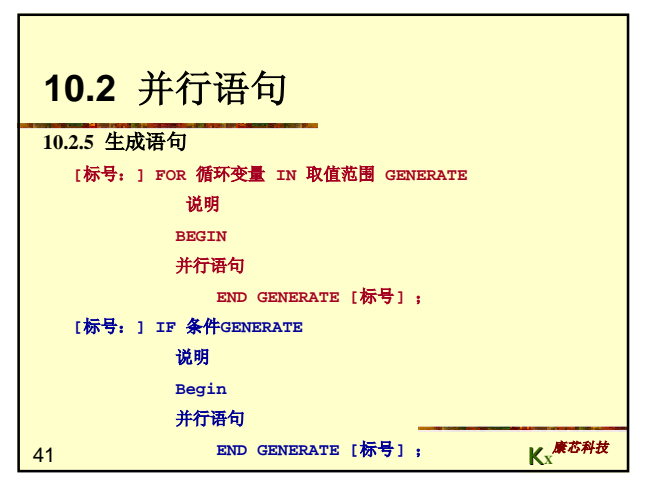

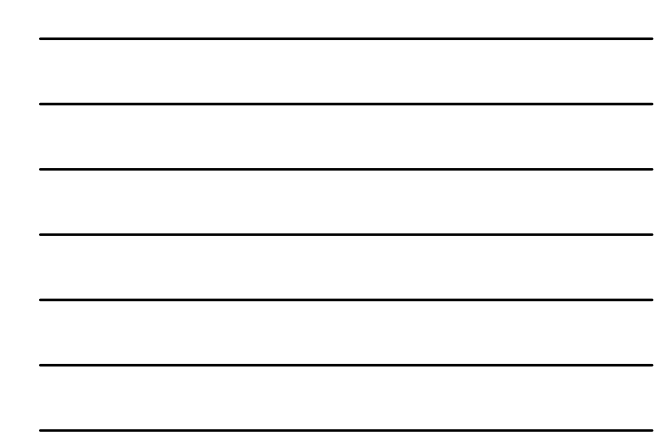

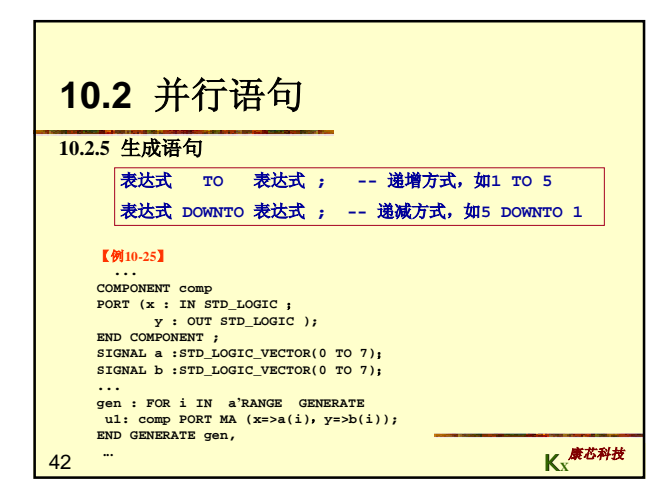

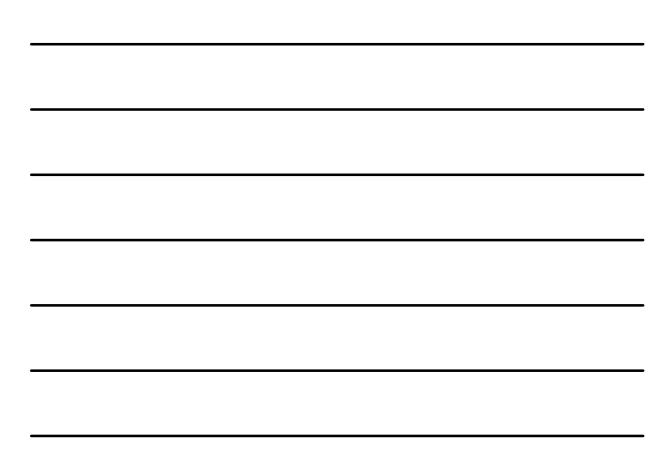

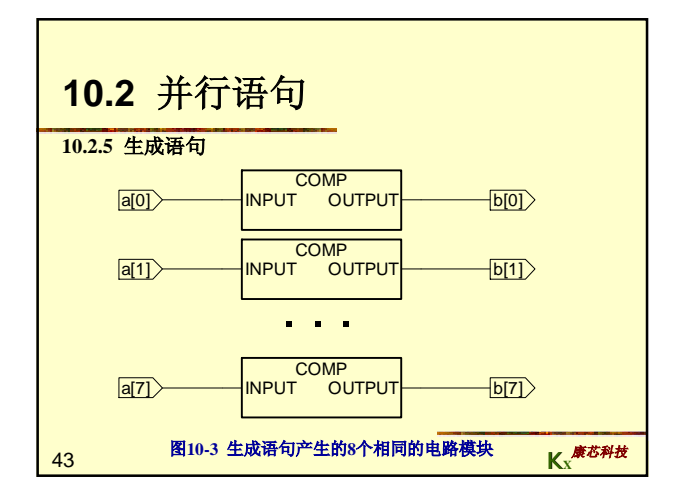

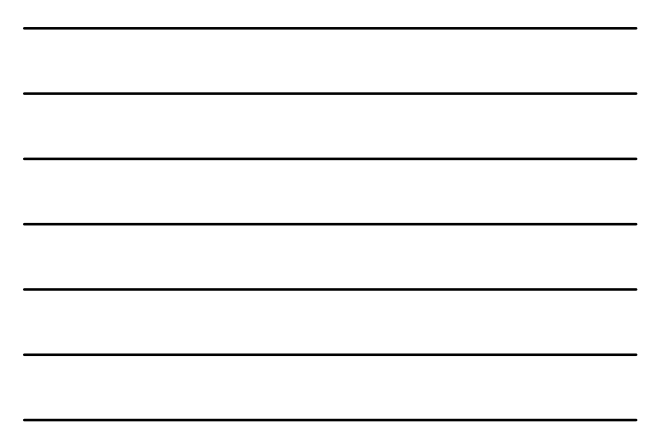

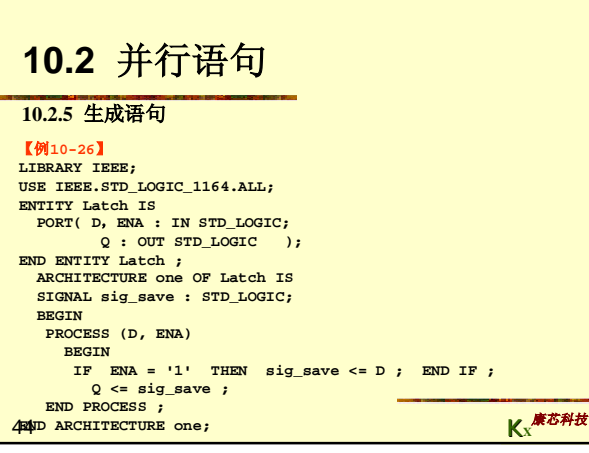

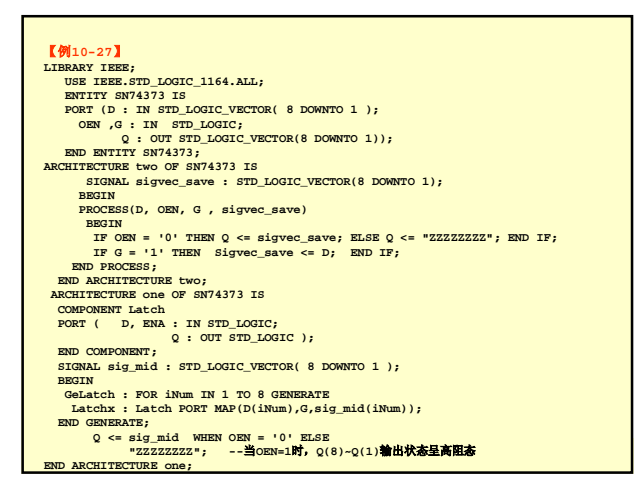

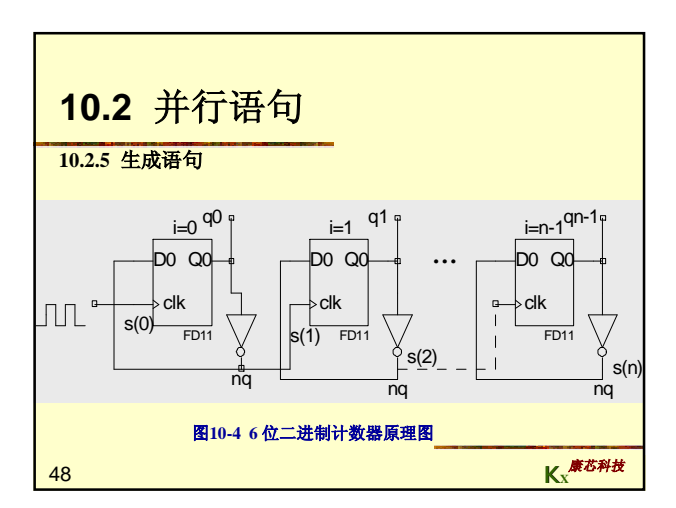

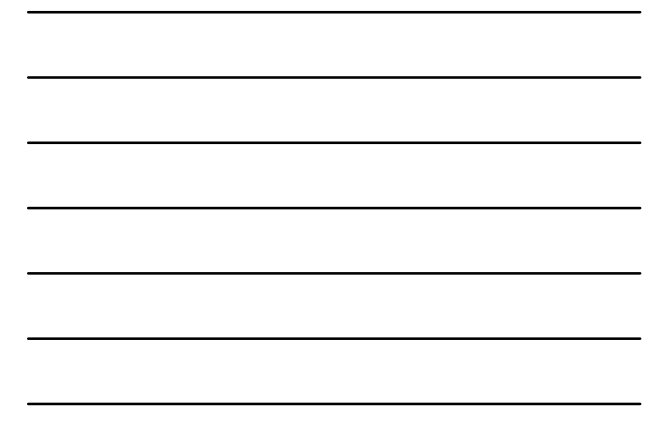

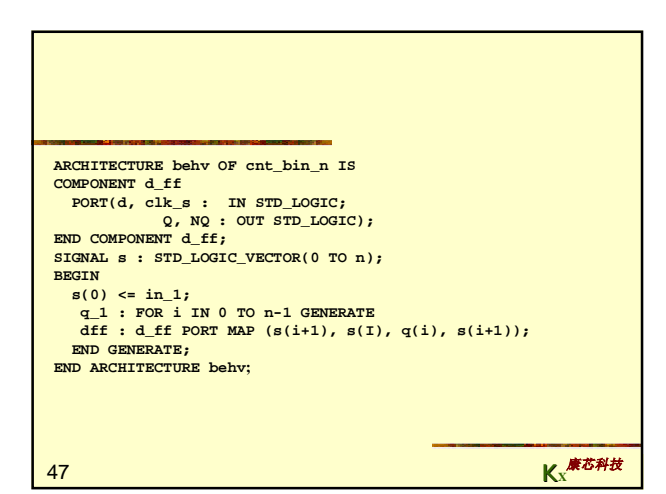

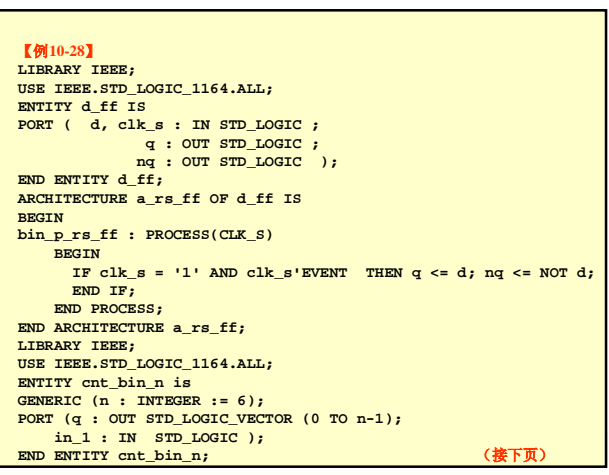

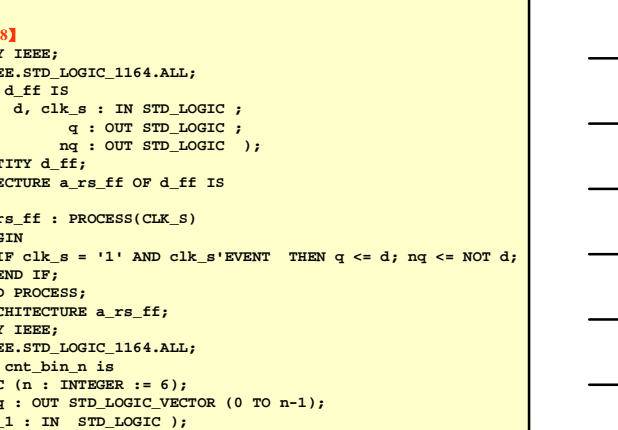

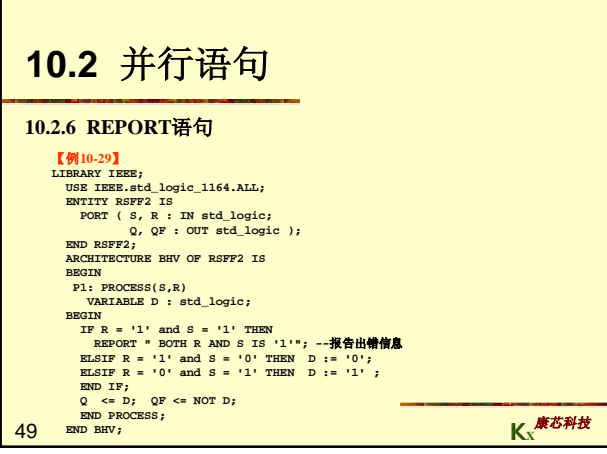

×

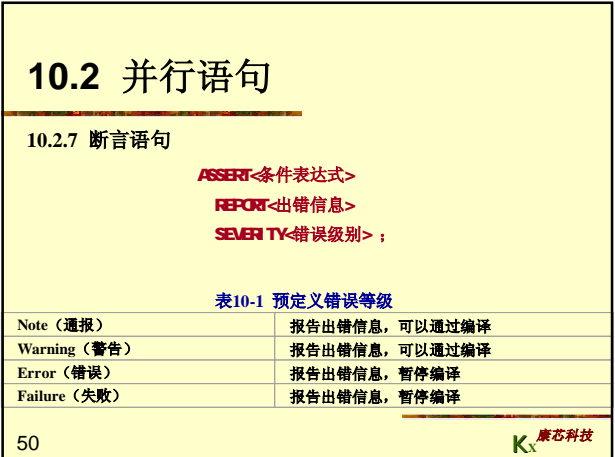

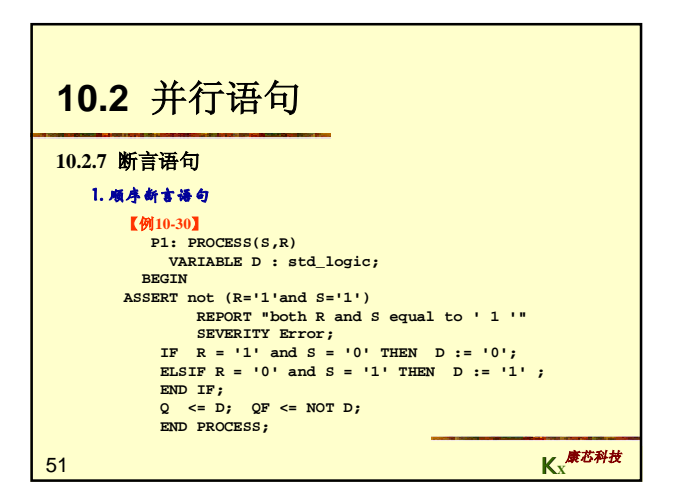

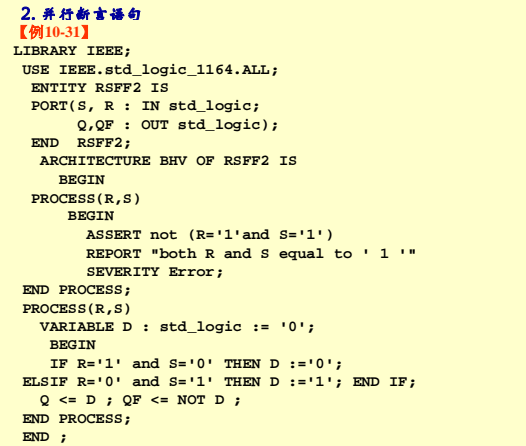

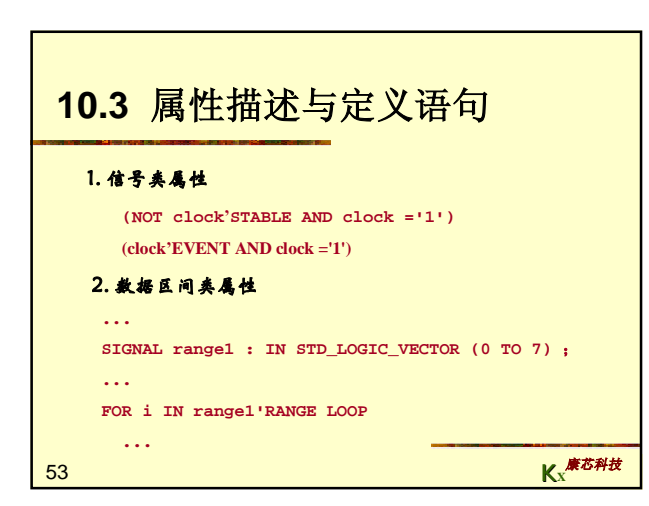

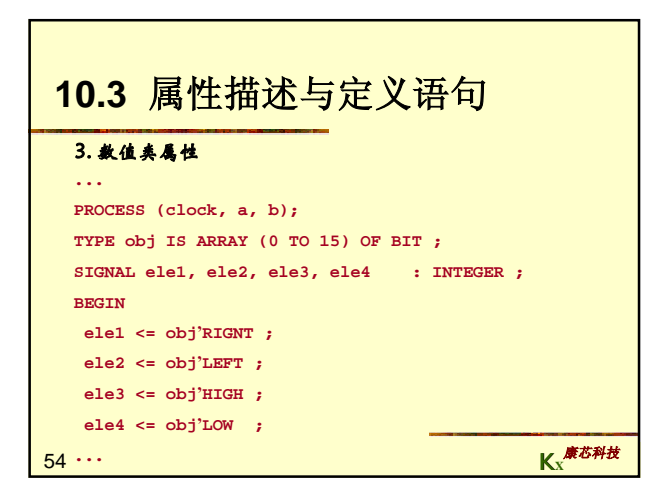

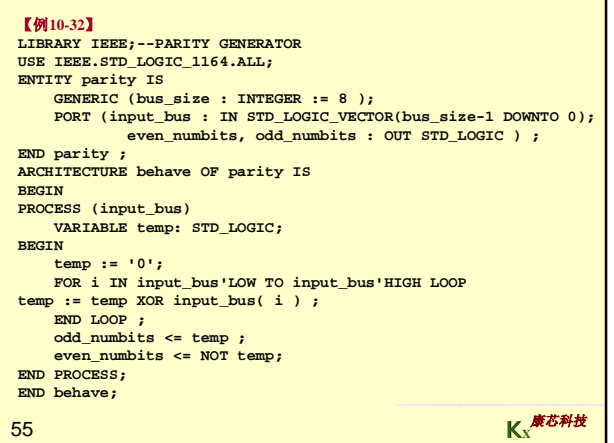

 $\overline{\phantom{0}}$ 

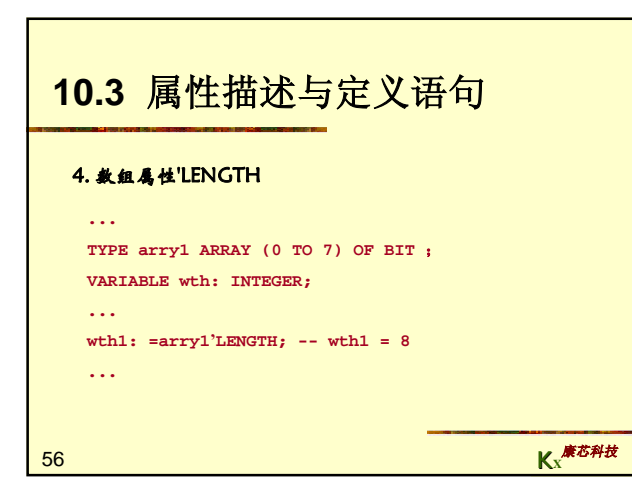

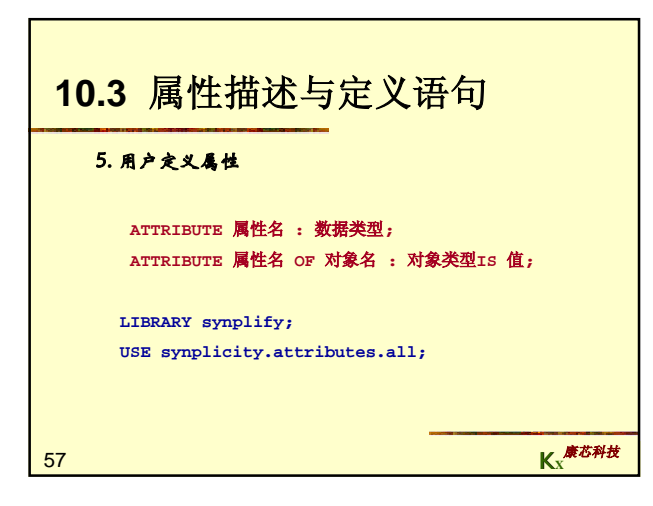

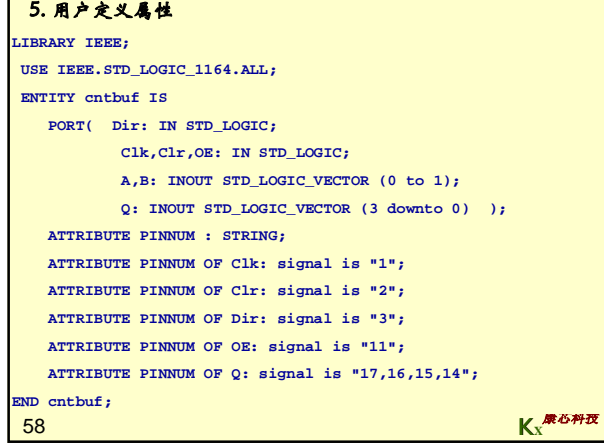

F

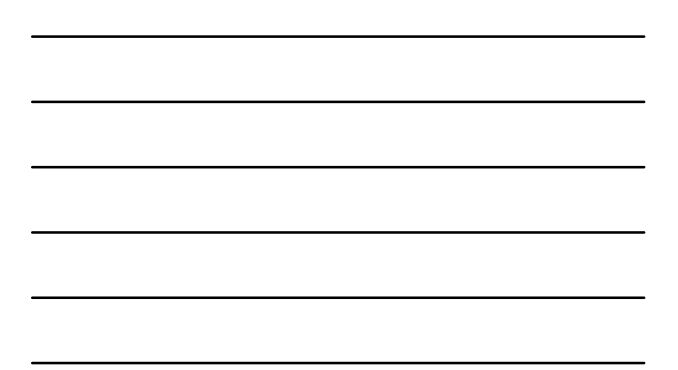

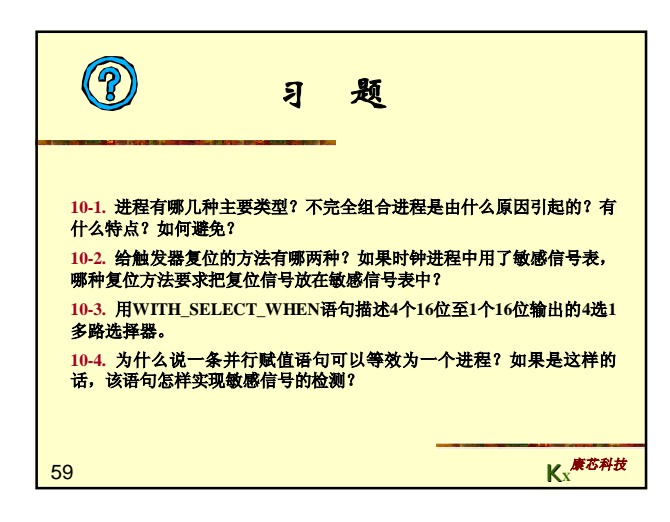

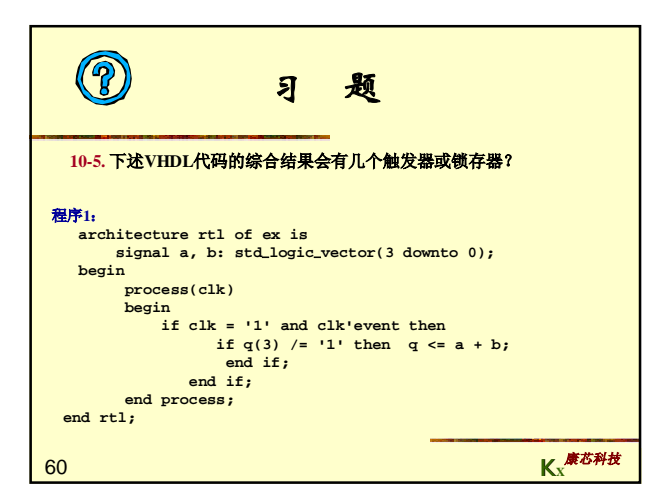

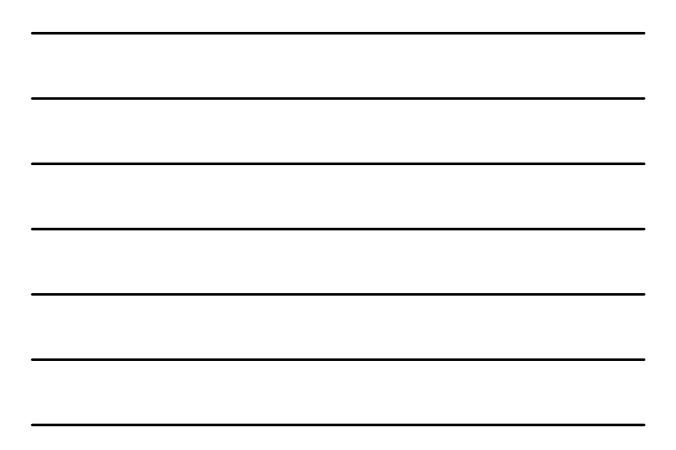

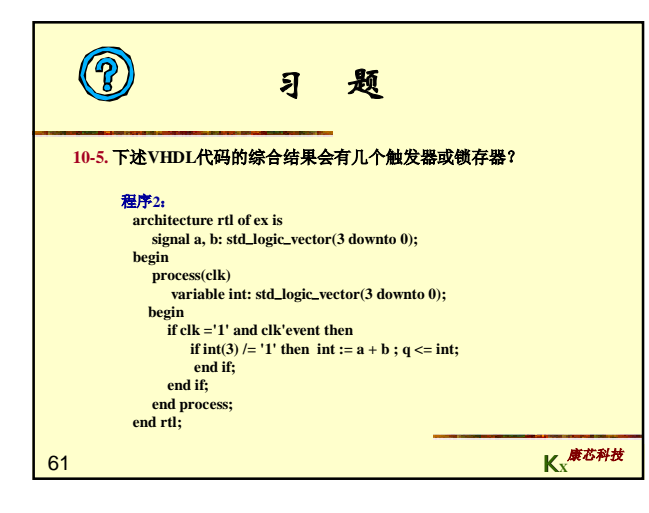

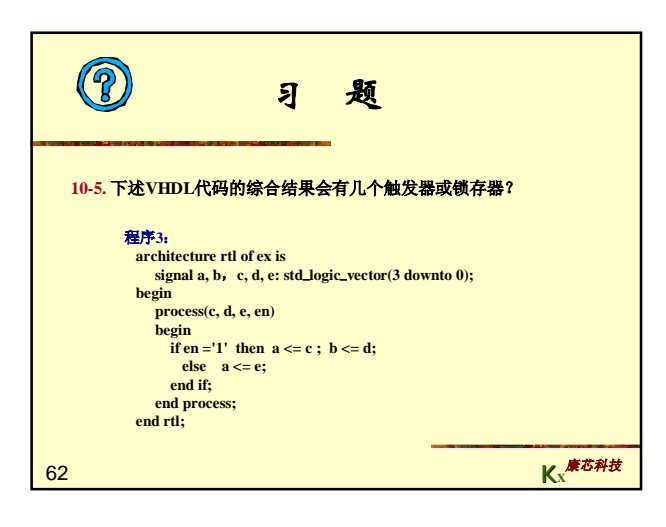

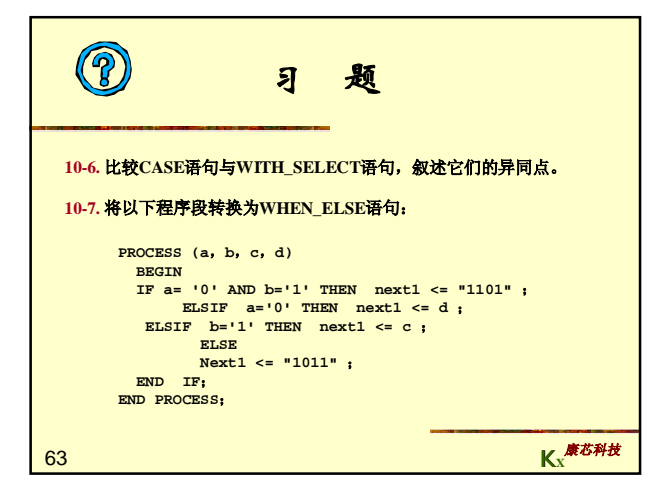

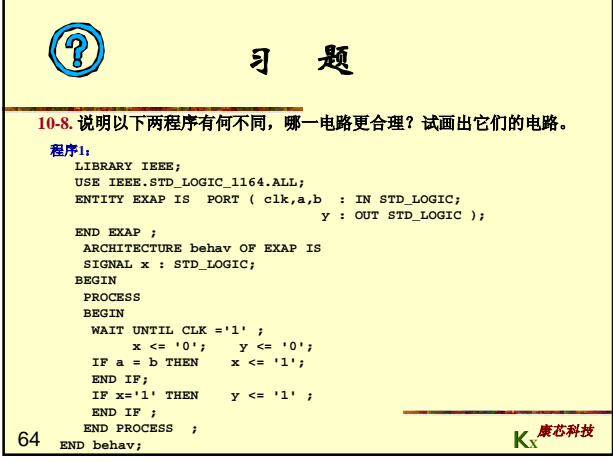

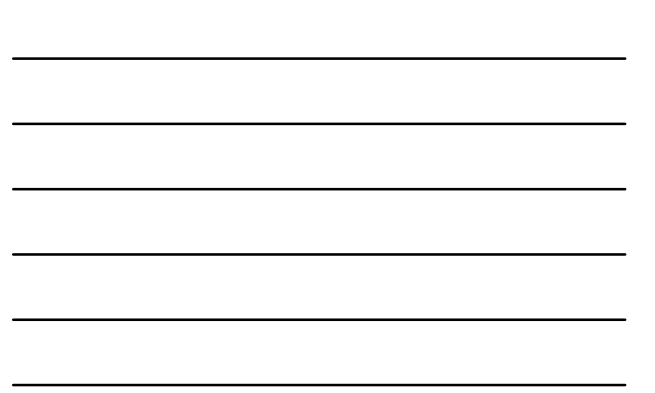

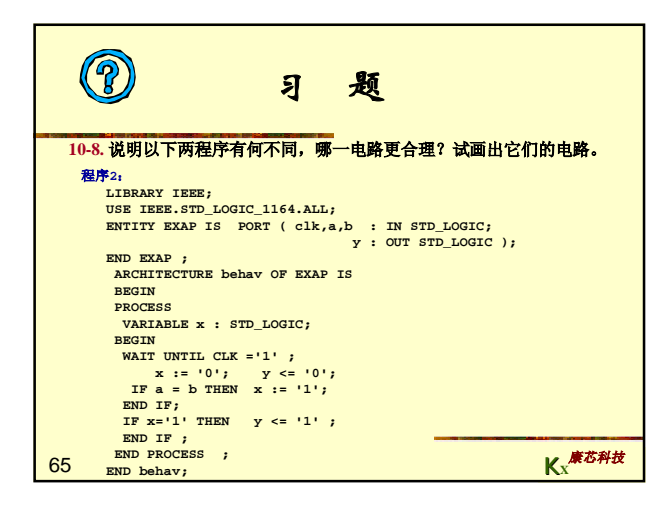

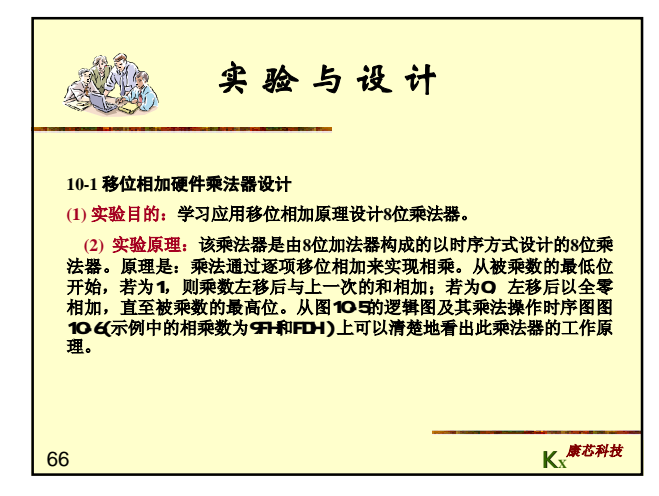

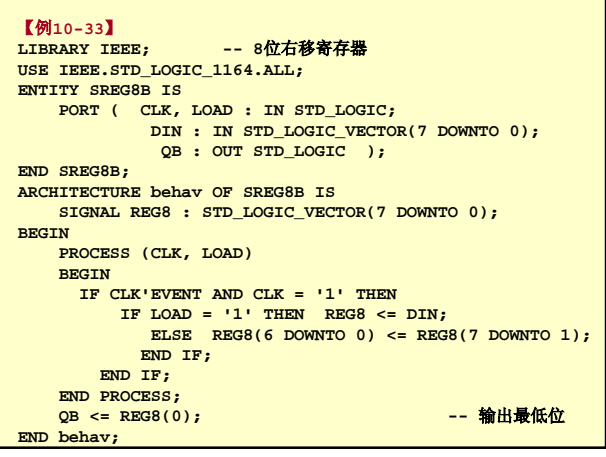

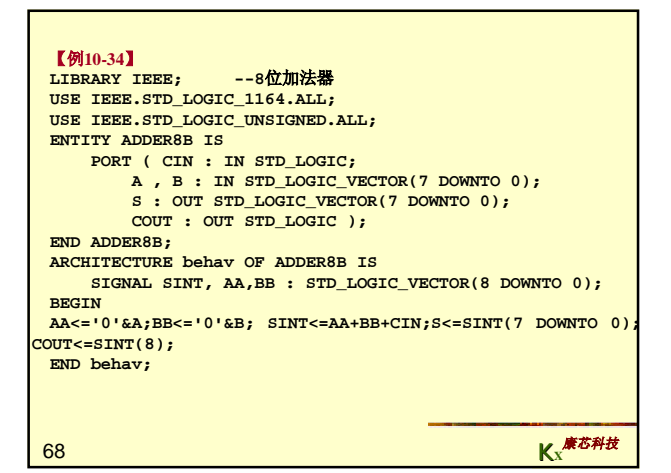

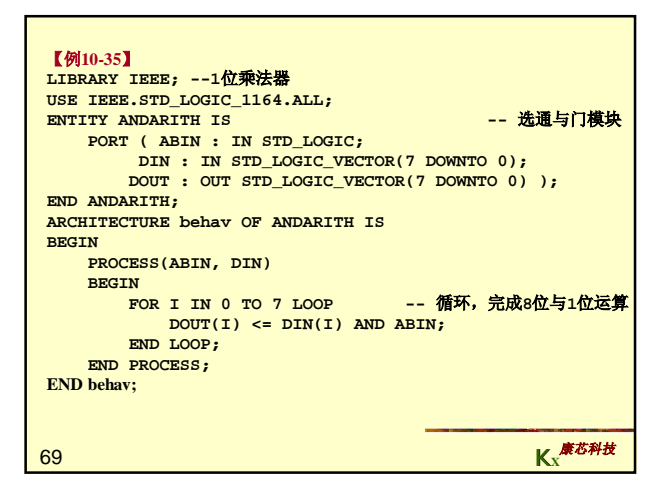

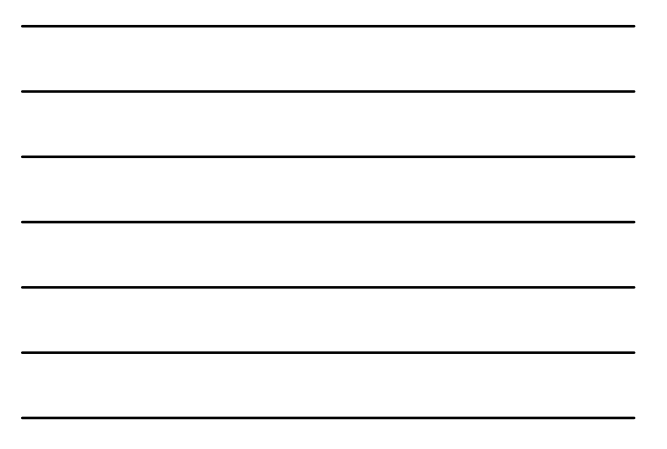

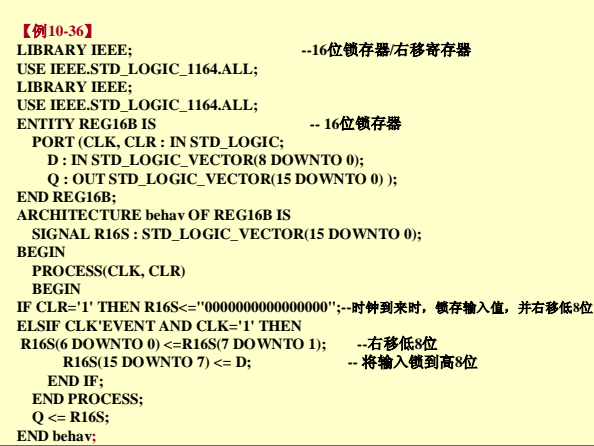

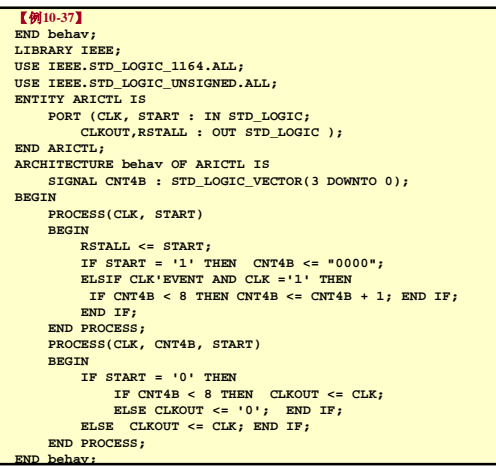

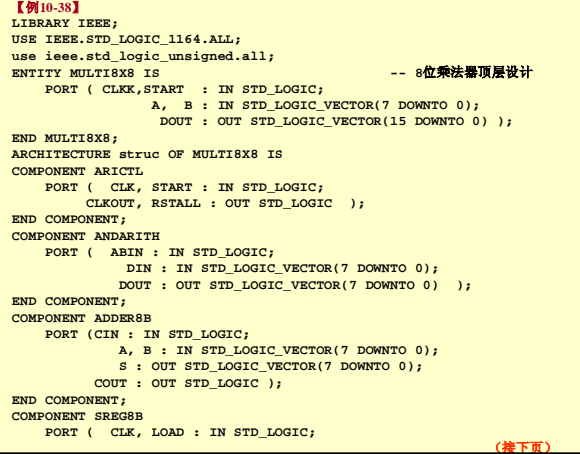

the control of the control of the

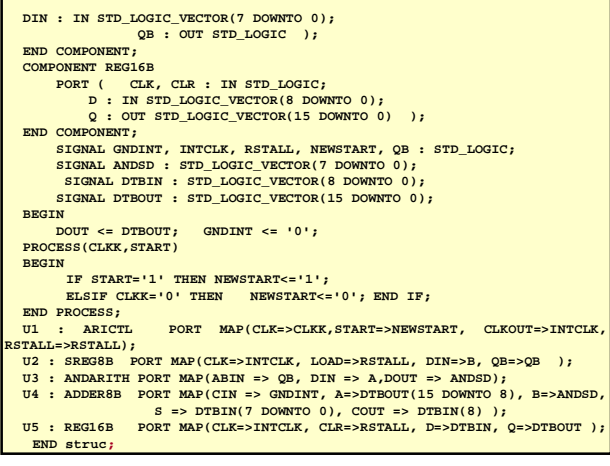

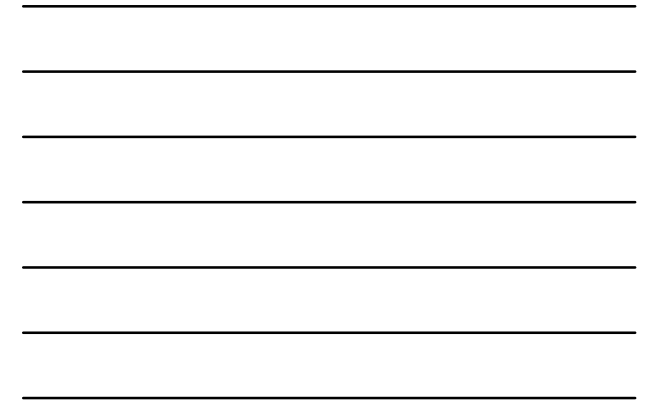

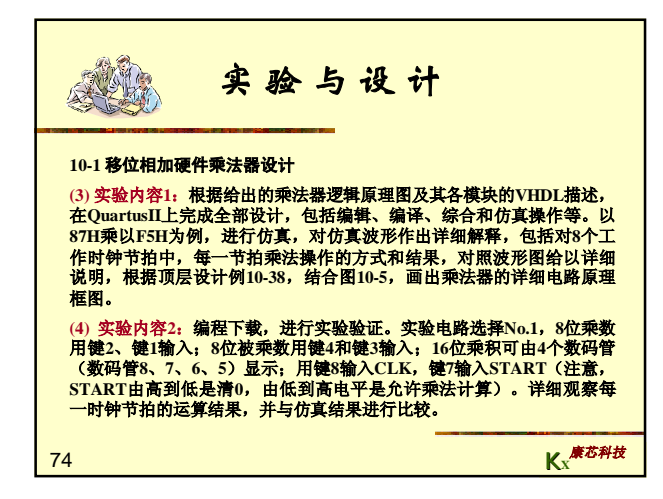

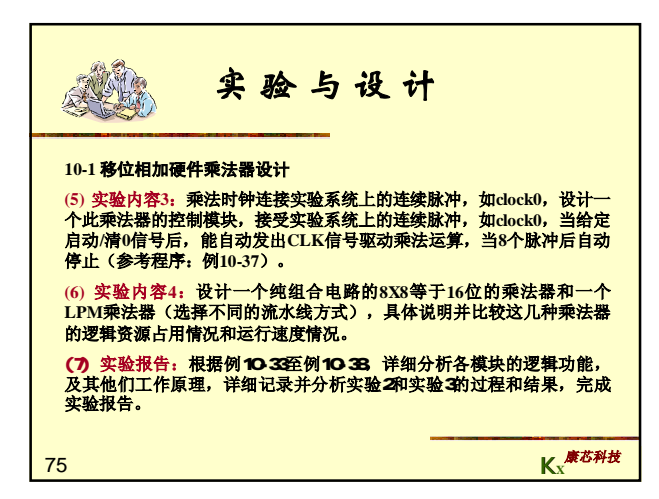

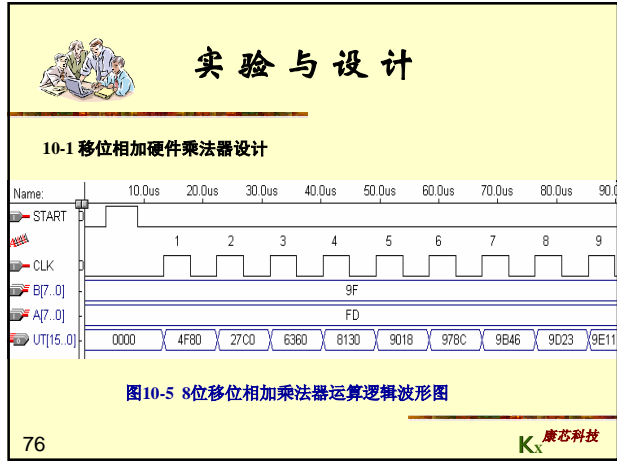

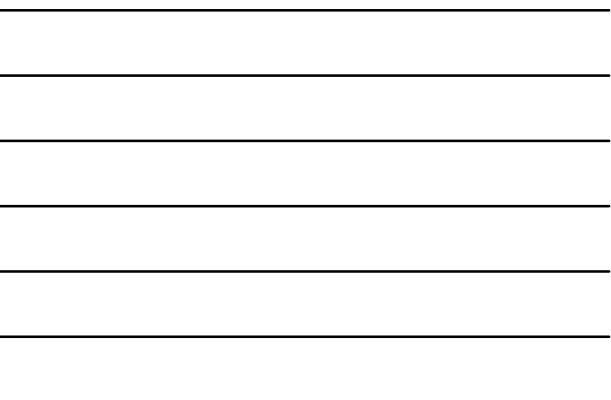

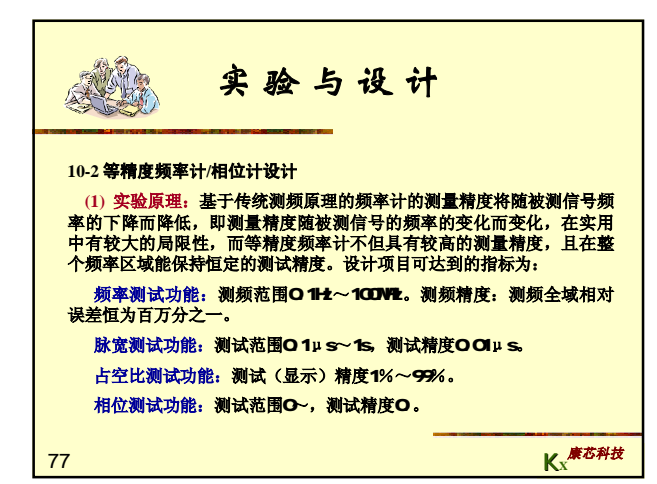

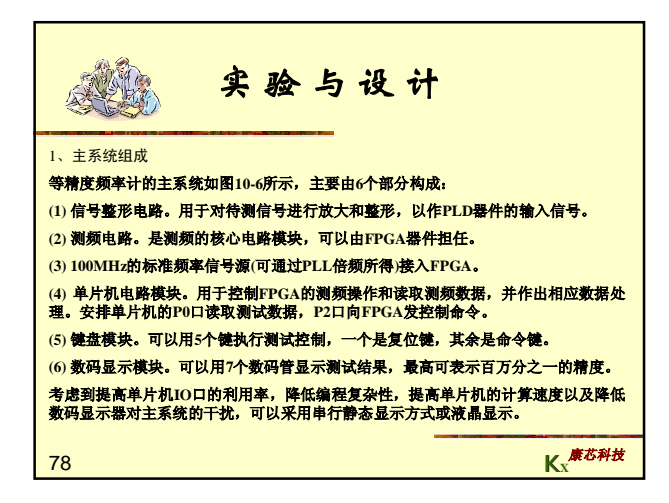

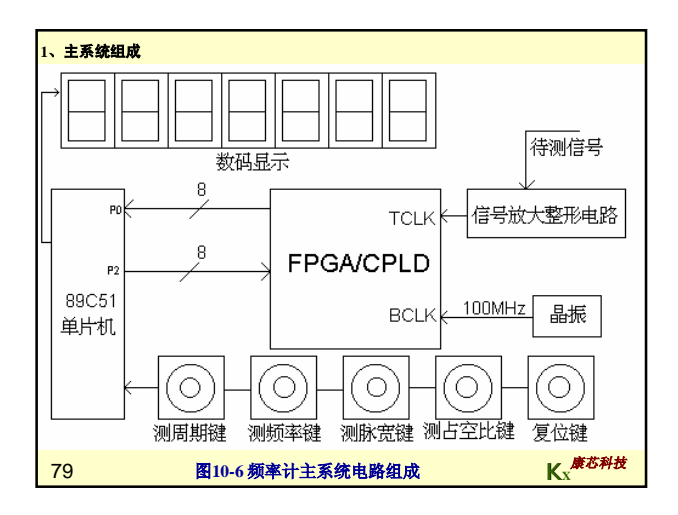

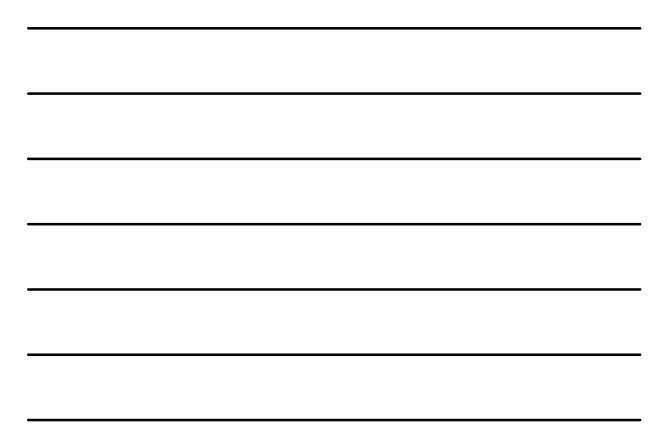

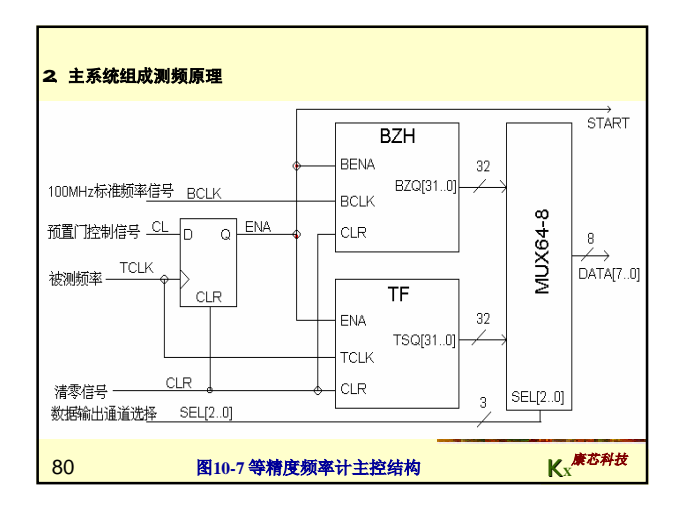

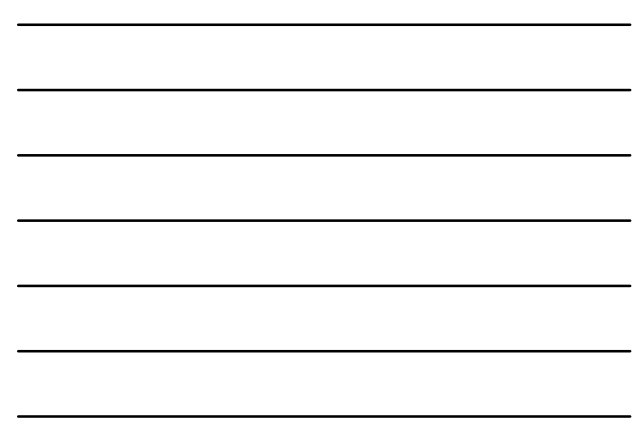

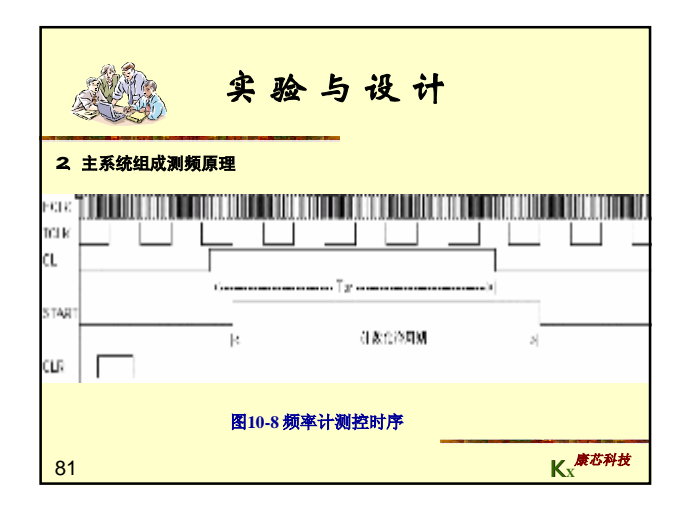

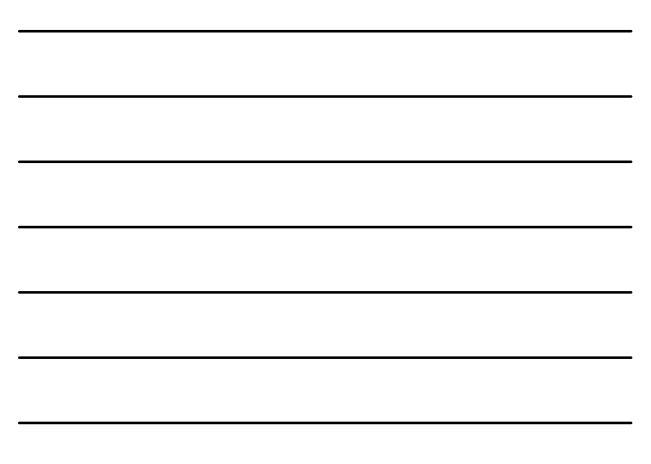

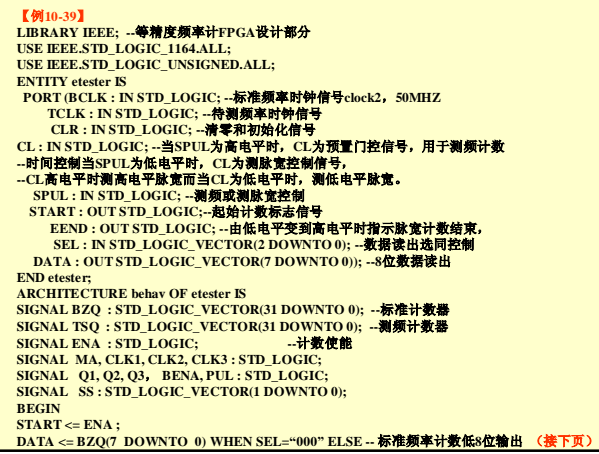

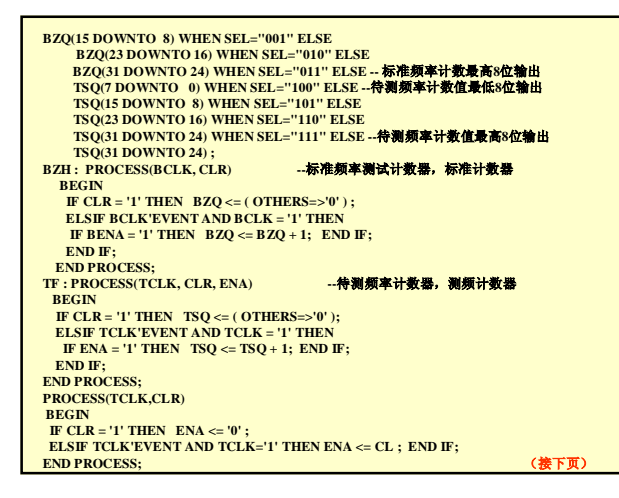

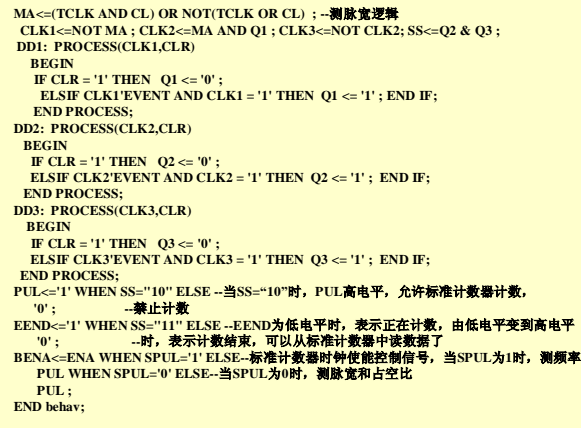

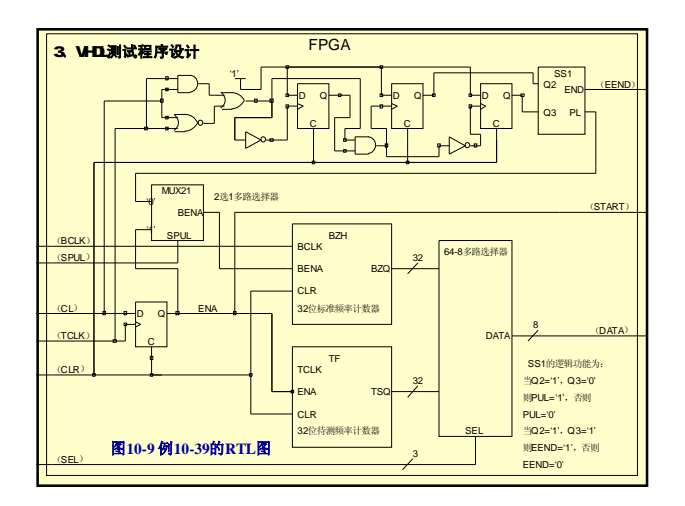

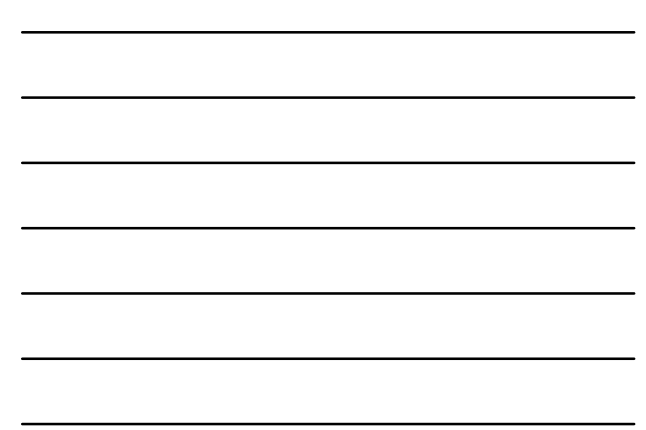

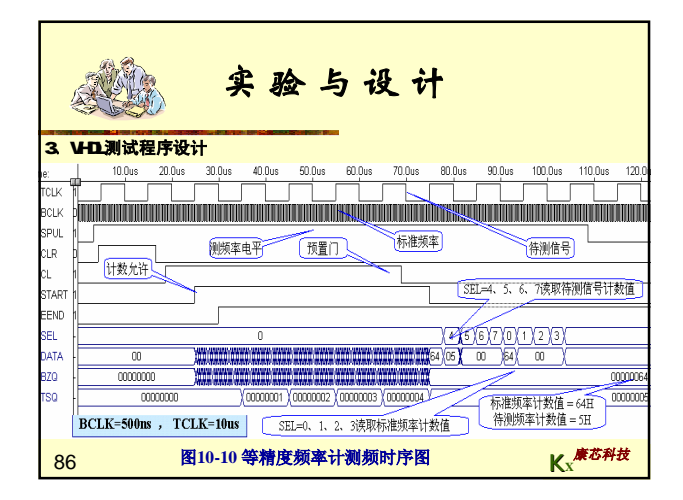

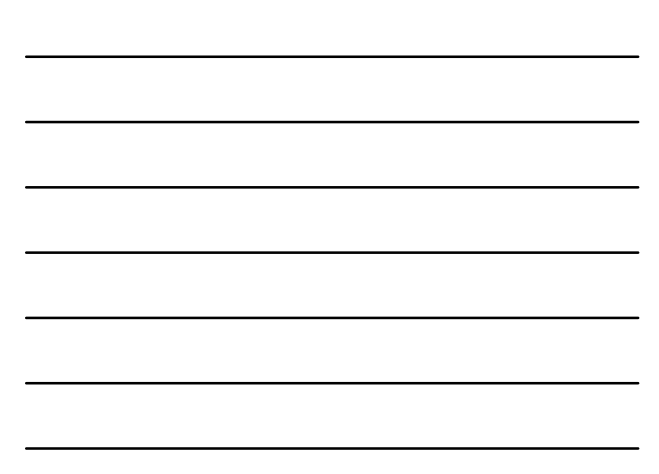

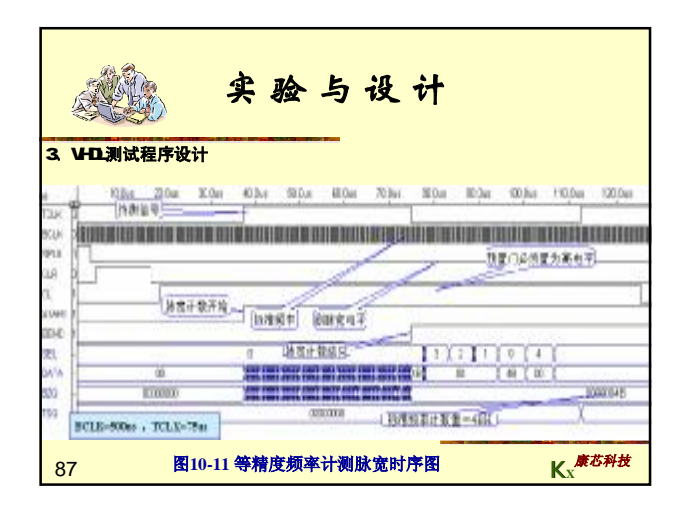

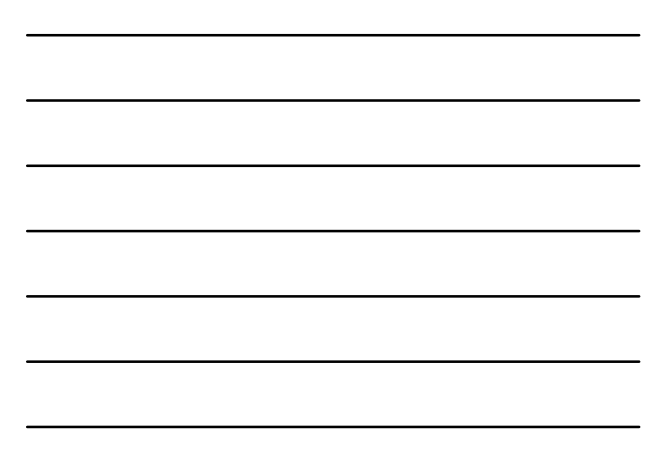

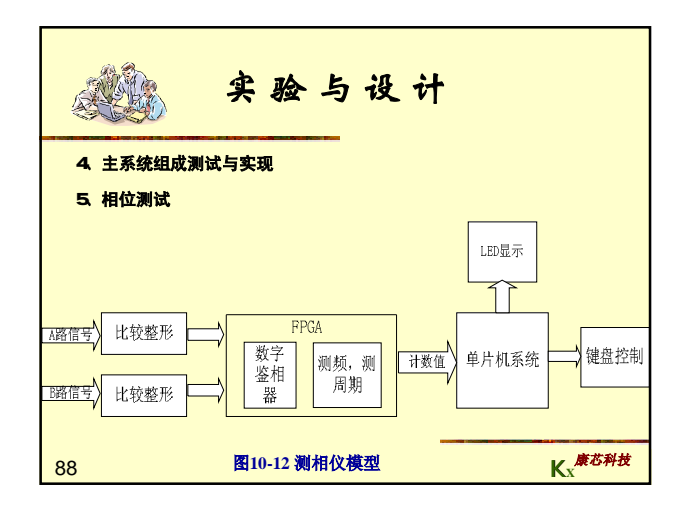

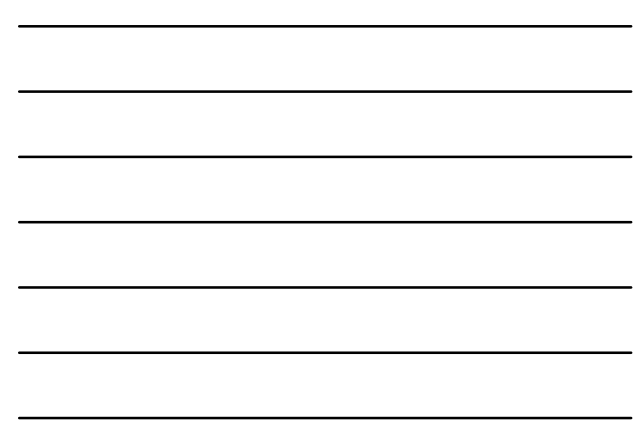

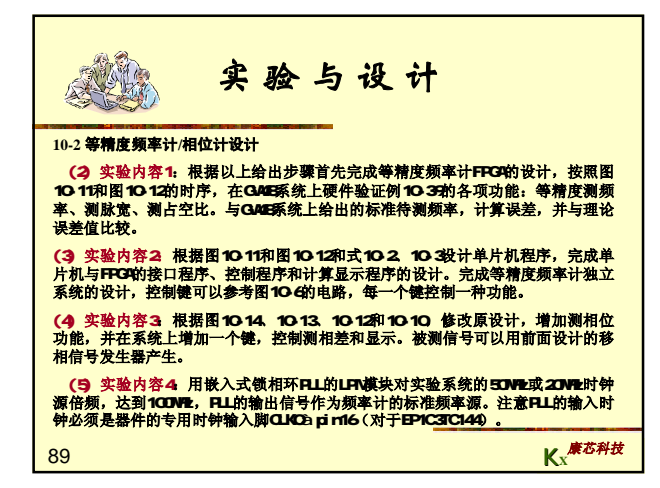

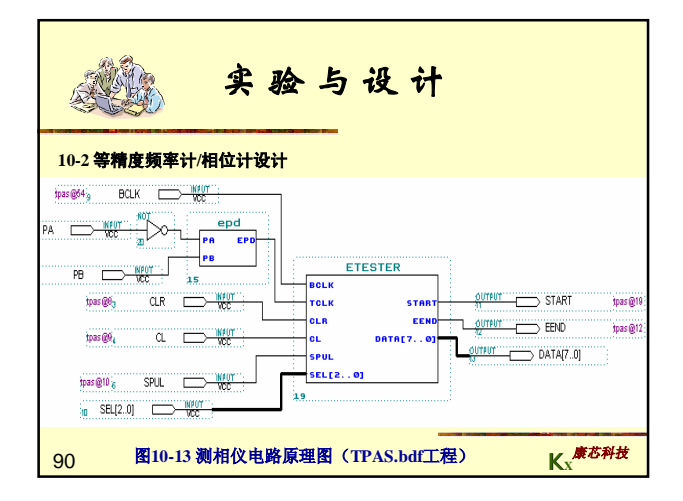

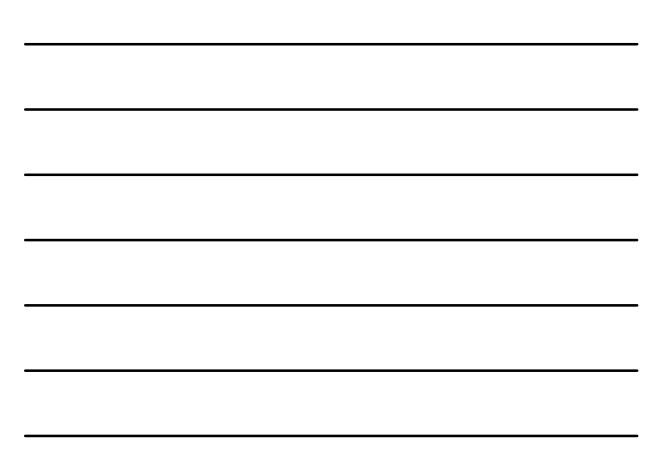

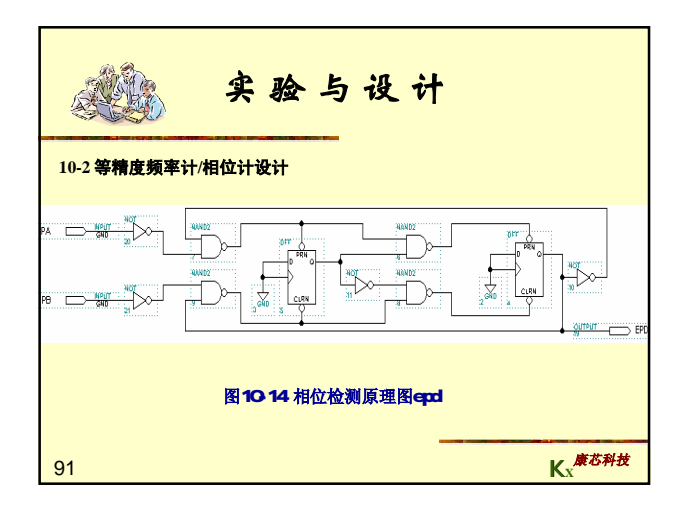

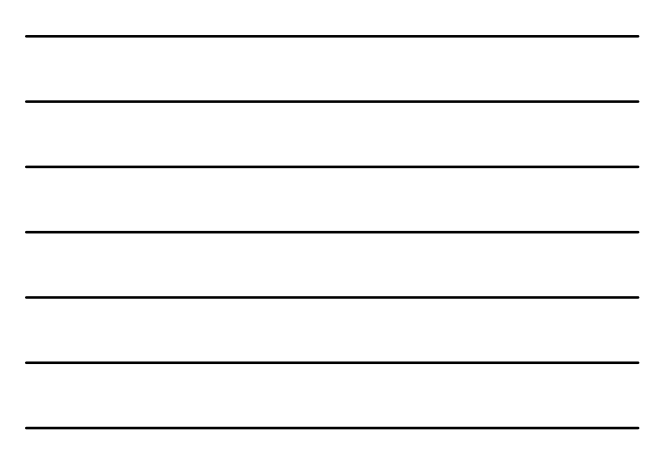

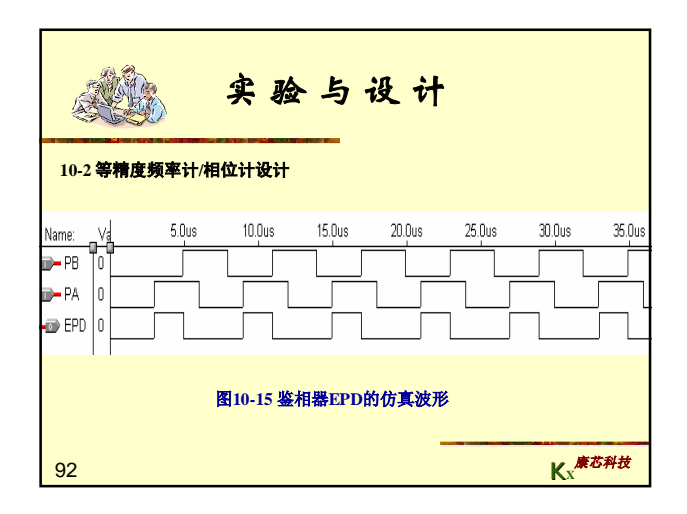

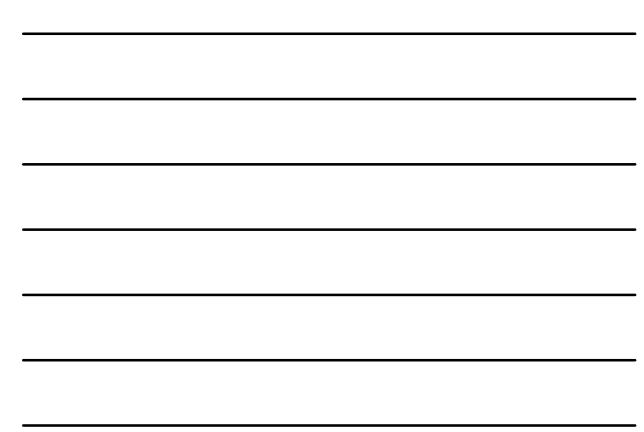

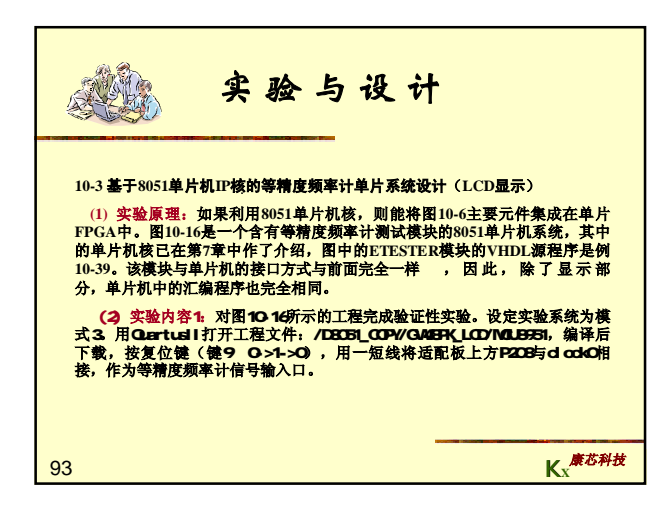

31

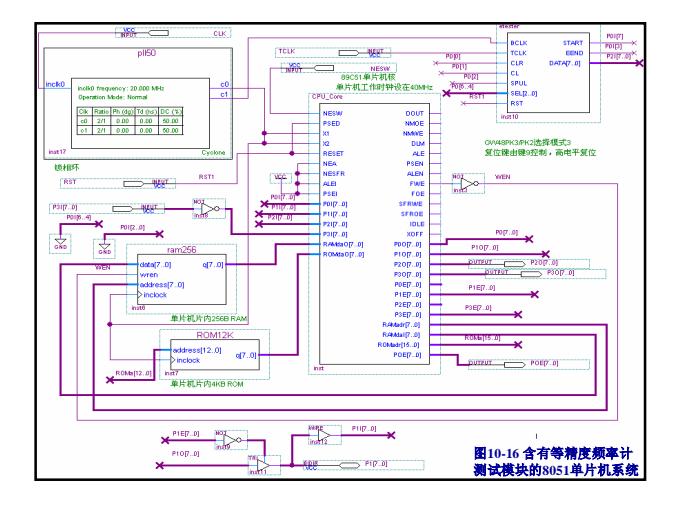

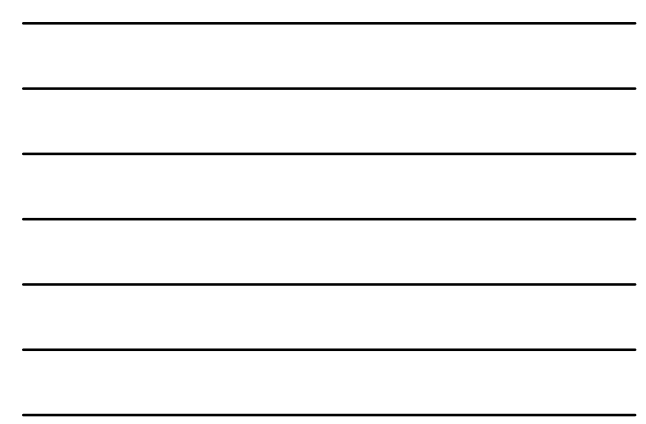

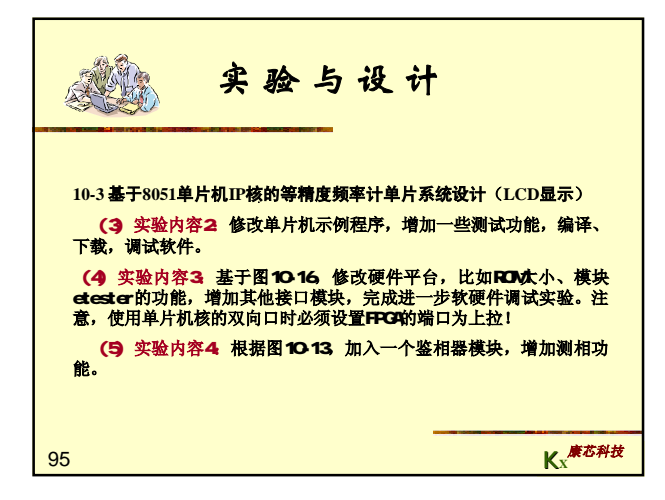

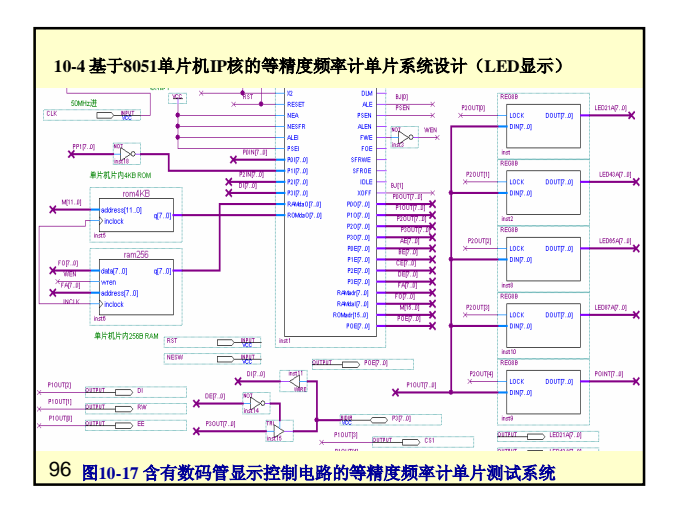

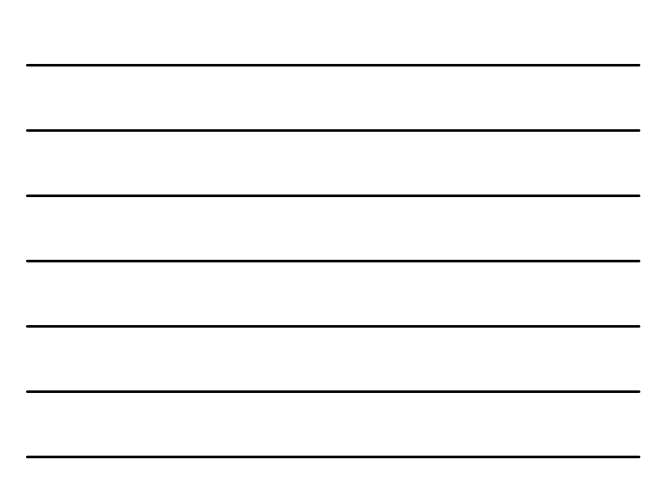